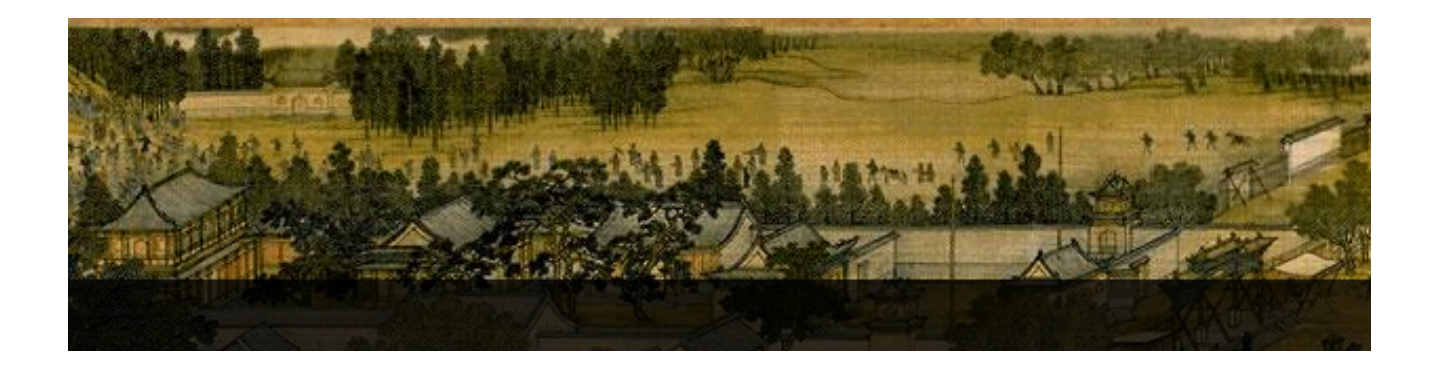

# **Fitting the 4-Parameter Lineal Basis Model**

*Barrie J Stokes*

*Clinical Pharmacology Faculty of Health University of Newcastle, NSW, Australia*

*Trevor N Moffiet Statistics Faculty of Science & Information Technology University of Newcastle, NSW, Australia*

# **Initialization.**

```
In[1]:= Needs@ "mathStatica`" D
    FancyMatrix[Off]SuperLog[On]FancyMatrix is now Off.
     SuperLog is now On.
```
## **Options.**

```
In[4]:= SetOptions@ Plot, Axes ® False, Frame ® True , ImageSize ® 400 D;
      SetOptions@ ListPlot, Axes ® False, Frame ® True, ImageSize ® 400 D;
      SetOptions | ParametricPlot, Axes -> False, Frame -> True, ImageSize -> 400, AspectRatio -> GoldenRatio<sup>-1</sup> |;
```
## **Packages.**

```
\ln[7]:= Needs [ "MultivariateStatistics`" ]
```

```
In[8]:= ? MultinormalDistribution
```

```
MultinormalDistribution [\mu, \Sigma] represents a multivariate
    normal (Gaussian) distribution with mean vector \mu and covariance matrix Σ. \gg
```
## **Functions.**

```
hessianH[ f_, x_List?VectorQ ]
```

```
\ln[9] := ClearAll [ hessianH ]
       hessianH\left[ f_1, x_1 \right] k\left[ f_2, x_2 \right] k E l f, \{x, 2\}?hessianH
```
Global`hessianH

 $hessianH[f_, x_List?VectorQ] := D[f, {x, 2}]$ 

```
\ln[12] := \text{hessianH} \left[ p^2 q^2, \{p, q\} \right]
```

```
Out[12]= \left\{ \left\{ 2 q^2, 4 p q \right\}, \left\{ 4 p q, 2 p^2 \right\} \right\}
```
 $\ln[13] :=$  **Hessian**  $\left[p^2 q^2$ ,  $\{p, q\}\right]$  (\* The mathStatica Hessian function \*)

Out[13]=  $\left\{ \left\{ 2 q^2, 4 p q \right\}, \left\{ 4 p q, 2 p^2 \right\} \right\}$ 

**restrictedParameters[ allParamsPointEstimates\_, cvm\_ ]**

```
\ln[14]:= ClearAll[restrictedParameters ]
       restrictedParametersA allParamsPointEstimates_, cvm_ E := Module@8n, rns<, n = 1;
          While[True, (rns = RandomReal[MultinormalDistribution[allParamsPointEstimates, cvm]];
            \text{If}[\text{rms}[1]] > 0 &&\text{rms}[2]] > 0, \text{break}[]]); n + +]; \text{rms}]
       ?restrictedParameters
```
**cvm**

Global`restrictedParameters

```
restrictedParameters [allParamsPointEstimates_, com] := Module [{n, rns}, n = 1;
  While [True, (rms = RandomReal [MultinormalDistribution [allParamPointEstimates , cvm]] ;If [rns\llbracket 1\rrbracket > 0 && rns\llbracket 2\rrbracket > 0, Break[\rrbracket\rrbracket); n++]; rns
```
**varCovarMatrixtoCorrMatrix[ cvm\_ ]**

```
\ln[17]:= ClearAll[varCovarMatrixtoCorrMatrix ]
```
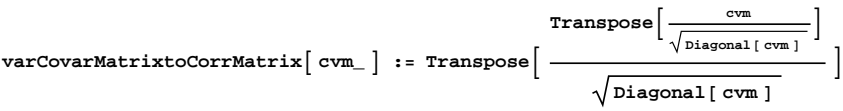

**?varCovarMatrixtoCorrMatrix**

Global`varCovarMatrixtoCorrMatrix

```
\texttt{varMatrix}CovarMatrix\texttt{[cvm]} := \texttt{Transpose}\Big[\text{Transpose} \left[ \frac{\text{cvw}}{\sqrt{1-\frac{1}{2}} \cdot \text{cvw}} \right]\frac{1}{\text{Diagonal [cvm]}}Diagonal[cvm]
                                                                                                                                                                        F
```

```
\ln[20]:= testMat = \{\big\{ \sigma1^2, \rho12 \sigma1 \sigma2, \rho13 \sigma1 \sigma3 \big\}, \big\{ \rho12 \sigma1 \sigma2, \sigma2^2, \rho23 \sigma2 \sigma3 \big\}, \big\{ \rho13 \sigma1 \sigma3, \rho23 \sigma2 \sigma3, \sigma3^2 \big\} \big\}%  MatrixForm
```

```
Out[21]//MatrixForm=
               \sigma1^2ρ12 σ1 σ2 ρ13 σ1 σ3\rho12 σ1 σ2 \sigma2<sup>2</sup> \rho23 σ2 σ3
              \rho13 σ1 σ3 \rho23 σ2 σ3 \sigma3<sup>2</sup>
```
 $\ln[22] := \text{varCovarMatrixLocorrMatrix}$  **testMat**  $\ln[1/\sqrt{z_{\text{max}}^2} \rightarrow 1/z$  // MatrixForm

```
Out[22]//MatrixForm=
```
 $1 \quad \rho 12 \quad \rho 13$  $\rho$ 12 1  $\rho$ 23  $\rho$ 13  $\rho$ 23 1

```
distance[ {{x1_, y1_}, {x2_, y2_}} ]
```
 $\ln[23]$ := **ClearAll**[distance ]

```
distance[\;\{ \{x1\_\text{{\tiny $Y$}}\,y1\_\text{{\tiny $Y$}}\,,\; \{ x2\_\text{{\tiny $Y$}}\,y2\_\text{{\tiny $Y$}}\}\;\} := \;\sqrt{\; (x1 - x2)\,^2 + (y1 - y2)\,^2}?distance
```
Global`distance

distance  $[\{x1_, y1_, \}, \{x2_, y2_]\}] := \sqrt{(x1 - x2)^2 + (y1 - y2)^2}$ 

**circumCircleRadius[ {{x1\_, y1\_}, {x2\_, y2\_}, {x3\_, y3\_}} ]**

```
ln[26]:= ClearAll[circumCircleRadius ]
           circumCircleRadius<sup>[{{x1_, y1_}</sup>, {x2_, y2_}, {x3_, y3_}}] :=
               1
               - √ ( ( ( ( ( ( ( ( ( ( ( ( ( ( x1 - x2 ) <sup>2</sup> + ( y1 - y2 ) <sup>2</sup> ) ( ( ( x1 - x3 ) <sup>2</sup> + ( y1 - y3 ) <sup>2</sup> ) ( ( ( x2 - x3 ) <sup>2</sup> + ( y2 - y3 ) <sup>2</sup> ) ) /
                      \left(x3\left(-y1 + y2\right) + x2\left(y1 - y3\right) + x1\left(-y2 + y3\right)\right)^{2}?circumCircleRadius
```
Global`circumCircleRadius

circumCircleRadius  $[\{x1_, y1_], \{x2_, y2_ \}, \{x3_, y3_ \}]\coloneqq$ 

1 2  $( (x1-x2)^2 + (y1-y2)^2) ( (x1-x3)^2 + (y1-y3)^2) ( (x2-x3)^2 + (y2-y3)^2)$  $(x3 (-y1+y2)+x2 (y1-y3)+x1 (-y2+y3))^2$ 

**emptyQ[center\_, alpha\_, plist\_]**

```
In[29]:= H*Main function def*L
      H*0 for interior bar,1 for boundary bar,2 for bar to be erased*L
```
This function determines whether any points in the list "pList" are inside a circle centre "center" and radius "alpha". If not, it returns True, i.e., the circle is empty of points in "pList".

```
In[30]:= ClearAll@emptyQD;
        emptyQ[center_, alpha_, plist_] := Module<sup>[</sup>
           8empty = True, n = 1<,
           While [empty & & n \ Length [plist], empty = Norm [plist \lceil n \rceil - center] > alpha; n + + ];
           empty<sup>]</sup>
        ?emptyQ
```
Global`emptyQ

```
emptyQ[center_, alpha_, plist_.] := Module[{empty = True, n = 1},While [empty & \& n \leq Length[plist], empty = Norm[plist[n] - center] > alpha; n++|; empty]
```
#### **functionAlpha[alpha\_, plist\_, {id1\_, id2\_}]**

```
\ln[33] :=ClearAll[functionAlpha];
         functionAlpha[alpha], plate, plot[alpha], file1, idle[alpha], idle[alpha]{p1 = plist[id1], p2 = plist[id2], center1, center2, lhalf, center1emptyQ, center2emptyQ, property},
              \text{lhalf} = \text{Norm}[\text{p2 - p1}]/2; (* the 1/2 length of the edge \{\text{p1, p2}\} *)
              center1 = (p2 + p1)/2 + Sqrt[(alpha / lhalf) ^2 - 1] ({0, -1}, {1, 0} (.p2 - p1) / 2);center2 = (p2 + p1) / 2 + Sqrt[(alpha/half)^2 - 1] ({0, 1}, {-1, 0}).((p2 - p1) / 2);H* check that no other points are inside the circles at centre1 and centre2 *L
              \text{center1}_{\text{emptyQ}} = \text{emptyQ}[\text{center1}_{\text{emptyQ}} + \text{left2}_{\text{emptyQ}}] = \text{center2}_{\text{emptyQ}} + \text{left3}_{\text{emptyQ}} + \text{left3}_{\text{emptyQ}} + \text{right4}_{\text{emptyQ}} + \text{right5}_{\text{emptyQ}}] = \text{matrix3}_{\text{emptyQ}} + \text{right4}_{\text{emptyQ}} + \text{right5}_{\text{emptyQ}} + \text{right6}_{\text{emptyQ}} + \text{right6}_{\text{emptyQ}} + \text{right7}_{\text{emptyQ}} + \text{right8}_{\text{emptyQ}} + \text{right8}_{\text{emptyQ}} + \text{right8center2emptyQ = emptyQ@center2, alpha, Delete@plist, 88id1<, 8id2<< D D;
               H* assign 0 or 1 or 2 according to
                "0 for interior bar,1 for boundary bar,2 for bar to be erased",
              i.e., ...................... *L
              Which[center1emptyQ \wedge center2emptyQ, 2, (! center1emptyQ) \wedge (! center2emptyQ),
                0, Hcenter1emptyQ ì H! center2emptyQLL ê HH! center1emptyQL ì center2emptyQL, 1D
               (* Print [property];
              Show@Graphics@8Red,Circle@center1,alphaD,Circle@center2,alphaD<D,
               ListPlot@plist,AspectRatio®1 D D *L
            \int /; alpha > \texttt{Norm}[\texttt{plist}[\texttt{idl}] - \texttt{plist}[\texttt{id2}]] / 2
         functionAlpha alpha_, plist_, \{id1_, id2_}\ := 2 /; alpha < Norm [plist [id1] - plist [id2]] / 2
         ?functionAlpha
```
Global`functionAlpha

 $functionAlpha[alpha_, plist_, {id1_, id2}}$ :

Module  $\left[\begin{array}{c|c}p1 = \text{plist}\left[\text{id}1\right], p2 = \text{plist}\left[\text{id}2\right], \text{ center1}, \text{ center2}, \text{}}\right]$ 

lhalf, center1emptyQ, center2emptyQ, property},

$$
\text{lhalf} = \frac{1}{2} \text{Norm} [p2 - p1]; \text{ center1} = \frac{p2 + p1}{2} + \sqrt{\left(\frac{alpha p}{\text{lhalf}}\right)^2 - 1 \left\{ \{0, -1\}, \{1, 0\}\right\} \cdot \frac{p2 - p1}{2}};
$$

center2 =  $\frac{p2+p1}{2}$  $\frac{+p1}{2} + \sqrt{\frac{a1}{2}}$  $\frac{2}{2}$  - 1 {{0, 1}, {-1, 0}}.  $\frac{p2-p1}{2}$  $\frac{P}{2}$ ;

center1emptyQ = emptyQ [center1, alpha, Delete [plist, {{id1}, {id2}}]]; center2emptyQ = emptyQ [center2, alpha, Delete [plist,  $\{ \text{id}1\}$ ,  $\{ \text{id}2 \}$ ]]; Which [centerlemptyQ && center2emptyQ, 2, ! center1emptyQ && ! center2emptyQ, 0,

 $\text{ (center2empty & < \& ! center2emptyQ) || (center2emptyQ & < \& center2emptyQ), 1] // }$ 

alpha >  $\frac{1}{2}$  $\frac{1}{2}$  Norm [plist [id1] - plist [id2]]

functionAlpha[alpha\_, plist\_, {id1\_, id2\_}] := 2 /; alpha <  $\frac{1}{2}$  $\frac{1}{2}$  Norm [plist [id1] - plist [id2]]

#### **pointSetDiameterFunction[data\_ ]**

```
\ln[37] := ClearAll [ pointSetDiameterFunction ]
       \texttt{pointSetDiameterFunction}\left[\texttt{data\_}\right]:=\texttt{Module}\left[\texttt{convexhull}\right,\texttt{allConvexHullPairs}\right],\text{convexhull} = \text{ConvexHull} \{ \text{data } \}allConvexHullPairs = Map[(data[\#]) &, Flatten[Outer[List, convexhull, convexhull], 1]];
          Max[Map[distance, allConvexHullPairs]]D
        ? pointSetDiameterFunction
```
Global`pointSetDiameterFunction

```
pointSetDiameterFunction [data_]:Module [{convexhull, allConvexHullPairs }, convexhull = ConvexHull [data];
  allConvexHullPairs = \text{(data[}\#1]\ & \text{/}\mathcal{Q} Flatten [Outer [List, convexhull, convexhull], 1];
  Max [distance /@allConvexHullPairs ] ]
```
## **Abstract.**

This Mathematica 7 Notebook develops a novel regression method applied to bivariate data on a bounded space (we will work in the canonical {0,1}×{0,1} space). This approach was developed by [Moffiet, 2008] in the context of analysis of satellite remote sensing data. A distinguishing feature of the development presented here is that the X and Y variables are treated with complete symmetry; neither variable takes dependent or independent roles. The fitted "regression line", which we call a Lineal Basis, is described parametrically, i.e., as  $\{X = X[\ s, \ldots], y = y[\ s, \ldots]\}$ , with  $0 \le s \le 1$  and the constraints  $\{X[0, \ldots], Y[0, \ldots]\} = \{0, 0\}$  and  $\{X[1, \ldots], Y[1, \ldots]\} = \{1, 1\}$ , rather than conventionally as  $Y = f[x, ...]$  with  $f[0] = 0$  and  $f[1] = 1$  (ellipsis ... denotes parameters).

This Lineal Basis is fitted to the data according to a model in which for each observed data point  $\{x_i, y_i\}$  there is a corresponding "generating" point {X<sub>i</sub>, Y<sub>i</sub>}, which lies on the Lineal Basis. The difference vector between an {X<sub>i</sub>, Y<sub>i</sub>} and its corresponding {x<sub>i</sub>, y<sub>i</sub>}is modelled as a sample from a bivariate distribution which here is taken as a product of two independent Beta[  $\alpha$ ,  $\beta$ ] distributions, using the notation Beta[  $\alpha$ X,  $\beta$ X ]×Beta[  $\alpha$ Y,  $\beta$ Y]. Further, we will allow  $\alpha$ X,  $\beta$ X,  $\alpha$ Y, and  $\beta$ Y to vary with s, i.e., we have four functions  $\alpha$ X[ s, ... ],  $\beta X$ [ s, ... ],  $\alpha Y$ [ s, ... ], and  $\beta Y$ [ s, ... ].

Since the mean of the Beta[  $\alpha$ ,  $\beta$ ] distribution is  $\alpha$  / ( $\alpha + \beta$ ), the parameters of these four function must be such that for a given s, the joint Beta-Beta mean point  $\{\alpha X | S, \dots\}$  /  $(\alpha X | S, \dots] + \beta X | S, \dots]$ ,  $\alpha Y | S, \dots$ ] /  $(\alpha Y | S, \dots] + \beta Y | S, \dots$ ]) lies on the Lineal Basis. It turns out that simple linear functions suffice to fit many of the data sets typically encountered in these bounded spaces.

Interesting computational issues arise when constructing the "mean prediction region" and the"single prediction region" for a Lineal Basis model, analogous to the "mean prediction bands" and the"single prediction bands" of simple linear regression. Concepts from computational geometry are employed, and in particular the logic of a key calculation is verified via a manipulate[] (Appendix 1).

## **Section 1 - Data Setup.**

The "Get Coordinates" menu item in the dropdown menu resulting from a right-click on any graphic is an easy way to generate the list of {x,y} coordinate pairs of a constructed set of points.

We set up the canonical fully bounded space in a simple plot, so that with "Get Coordinates" the coordinates of datasets of various shapes and sizes to be generated quickly and easily.

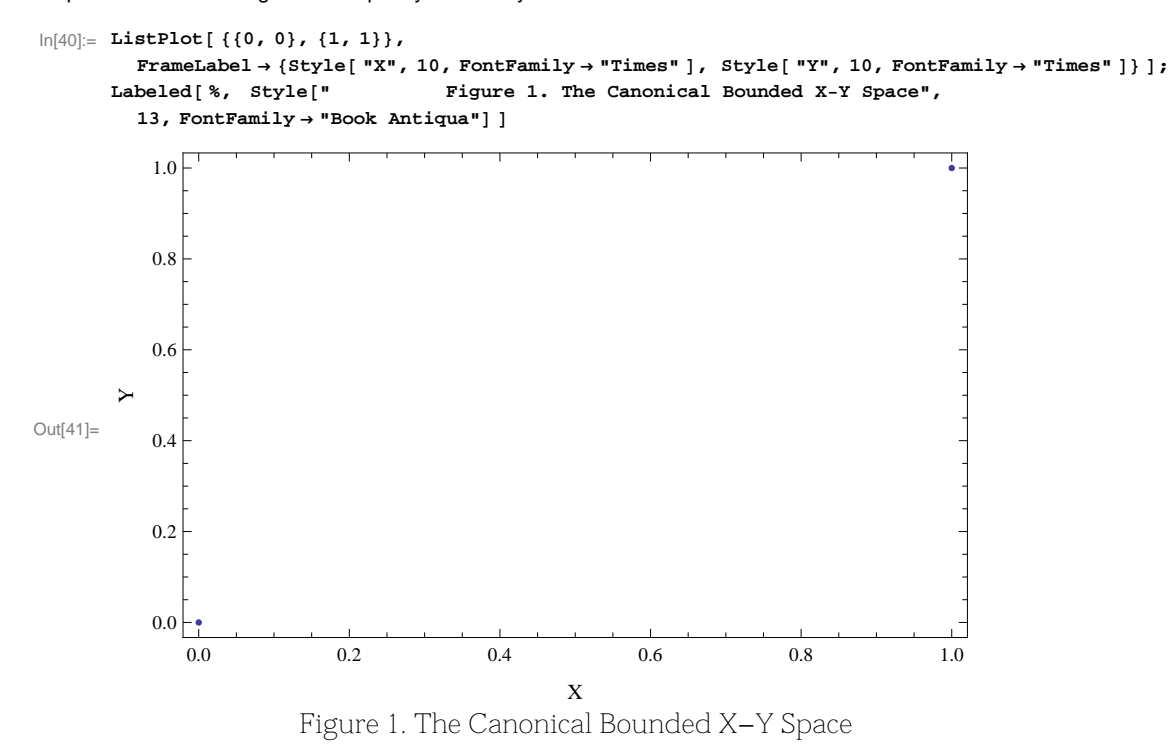

We will use the following data set in our development of Lineal Basis modelling.

 $\ln[42]$ : data = {{0.01866, 0.01223}, {0.003469, 0.03738}, {0.01562, 0.07261}, {0.03992, 0.08267}, {0.03992, 0.133}, {0.04904, 0.1581},  $\{0.046, 0.2236\}, \{0.1159, 0.2236\}, \{0.08549, 0.2839\}, \{0.1311, 0.3645\}, \{0.1432, 0.3594\}, \{0.1736, 0.4097\},$  $(0.1705, 0.455), (0.2343, 0.45), (0.2252, 0.5053), (0.2556, 0.5557), (0.2799, 0.5557), (0.2921, 0.5104), (0.3285, 0.5255),$  $(0.3073, 0.5959)$ ,  $(0.3467, 0.6311)$ ,  $(0.3771, 0.5959)$ ,  $(0.365, 0.6462)$ ,  $(0.4166, 0.6966)$ ,  $(0.4136, 0.6311)$ ,  $(0.4348, 0.6462)$ ,  $(0.45, 0.7519)$ ,  $(0.4652, 0.7519)$ ,  $(0.4865, 0.7922)$ ,  $(0.5017, 0.7318)$ ,  $(0.5351, 0.7318)$ ,  $(0.5533, 0.7871)$ ,  $(0.611, 0.8123)$ , {0.5624, 0.8978}, {0.5898, 0.8475}, {0.6171, 0.7871}, {0.6475, 0.7871}, {0.6505, 0.8324}, {0.6991, 0.8324},<br>{0.6748, 0.8727}, {0.7599, 0.8878}, {0.7234, 0.8878}, {0.7356, 0.9381}, {0.7508, 0.8727}, {0.769, 0.8777},  $(0.8024, 0.8978), (0.8085, 0.918), (0.8328, 0.8978), (0.8419, 0.9129), (0.8753, 0.9381), (0.8905, 0.9532),$  $(0.9057, 0.9582)$ ,  $(0.927, 0.9632)$ ,  $(0.9482, 0.9381)$ ,  $(0.9634, 0.9481)$ ,  $(0.9452, 0.9733)$ ,  $(0.5928, 0.7418)$ ,  $(0.526, 0.6815)$ ,  $(0.4926, 0.616), (0.4227, 0.5657), (0.3285, 0.4802), (0.2283, 0.3594), (0.1827, 0.3292), (0.125, 0.294), (0.1341, 0.4248),$  $(0.1979, 0.5053)$ ,  $(0.2404, 0.6211)$ ,  $(0.2617, 0.6865)$ ,  $(0.3194, 0.7318)$ ,  $(0.371, 0.762)$ ,  $(0.4348, 0.8073)$ ,  $(0.4926, 0.8173)$ ,  $(0.5199, 0.8223), (0.3164, 0.6815), (0.289, 0.6211), (0.6201, 0.8878), (0.6384, 0.9029), (0.7751, 0.933))$  // Sort;

We store the size of the dataset in a variable for the later convenience in the calculation of degrees of freedom:

 $\ln[43] :=$  **nPoints** = **Length** [data ]

Out[43]= 78

Here is our development data set:

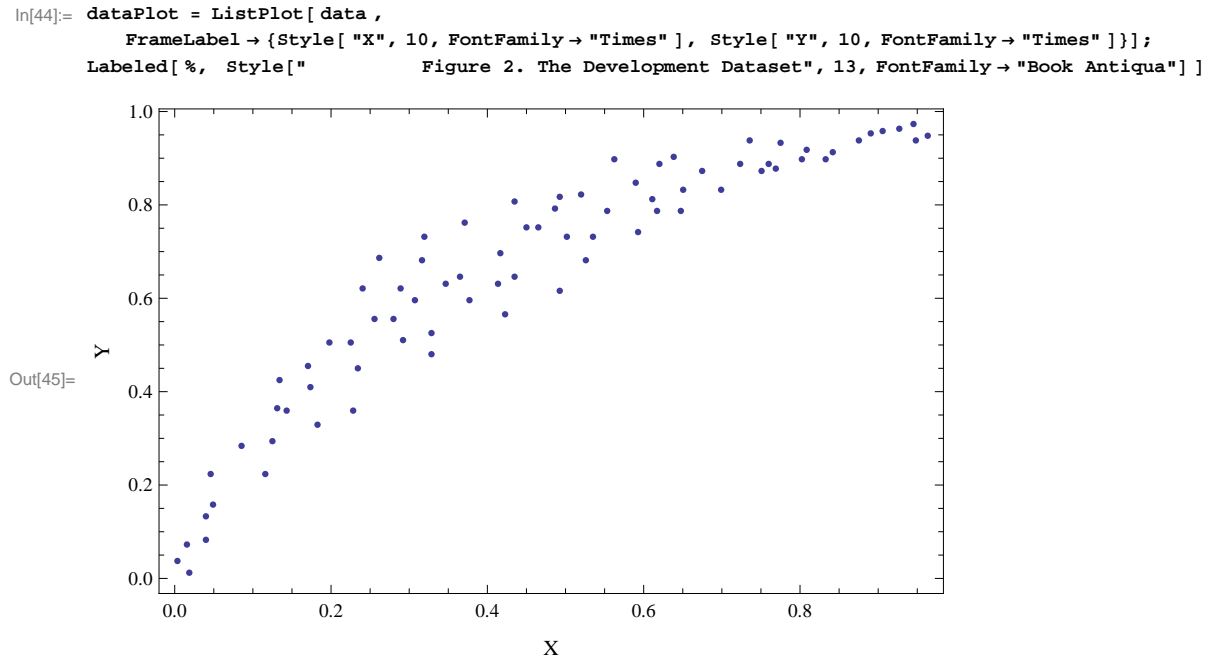

Figure 2. The Development Dataset

## **Section 2 - Modelling.**

#### **Introduction.**

The essential feature of Lineal Basis modelling is that the treatment of the X and Y variables is completely symmetric. In orthodox linear regression, X and Y take the roles of an independent and a dependent variable respectively, the measurements of X are assumed to be without "noise" or "error", and in the case of simple linear regression for an observed data point {X, Y} the Y observation is modelled as a random sample from a Normal distribution N[ a  $X + b$ ,  $\sigma$ ], where the mean is specified as the linear function a  $X + b$  of the abscissa X, with standard deviation  $\sigma$  that is constant for all relevant values of X (the "homoscedastic" assumption).

In Lineal Basis modelling, the underlying relationship between X and Y is modelled by a parametric form where a general point on the Lineal Basis—which will plot as a smooth curve from  $\{0,0\}$  to  $\{1,1\}$  in the canonical bounded space—is given as  $\{X[ s, \dots] \}$ ,  $Y[ s, \dots ]$ with s ranging from 0 to 1, similar to the way for example a curve is specified when being plotted by Mathematica's **ParametricPlot**[] function.

A critical feature of Lineal Basis modelling is that, whereas in simple linear regression the "noise" or "error" is typically modelled by a univariate Normal distribution, here the "noise" or "error"—we call it the "observation" error—is modelled by a bivariate distribution. For this development the bivariate distribution is a product of two independent Beta distributions, i.e., a Beta-Beta distribution. For each observed data point we assume there is a corresponding "generating" point, and the observed data point is a random sample from a Beta-Beta whose mean—the corresponding "generating" point—lies somewhere on the Lineal Basis. Further, we will assume that, writing the bivariate distribution more fully as

Beta[  $\alpha_X$ ,  $\beta_X$  ]×Beta[  $\alpha_Y$ ,  $\beta_Y$ ],

the  $\alpha_X$ ,  $\beta_X$ ,  $\alpha_Y$ , and  $\beta_Y$  are all function of s (and other parameters), so that a more complete form for the Beta-Beta distribution is

Beta[  $\alpha_X$ [ s, ...],  $\beta_X$ [ s, ...]] xBeta[  $\alpha_Y$ [ s, ...],  $\beta_Y$ [ s, ...]], the ellipsis ... denoting other parameters.

Since the mean of the Beta[  $\alpha$ ,  $\beta$ ] distribution is  $\frac{\alpha}{\alpha+\beta}$ , and the joint mean of the Beta-Beta must be {0,0} when s=0 and {1,1} when s=1, the functions  $\alpha_X$ [s, ...],  $\beta_X$ [s, ...],  $\alpha_Y$ [s, ...], and  $\beta_Y$ [s, ...] are constrained such that:

(i)  $\alpha_X[0, \dots] / (\alpha_X[0, \dots] + \beta_X[0, \dots]) = 0$ , and  $\alpha_Y[1, \dots] / (\alpha_Y[1, \dots] + \beta_Y[1, \dots]) = 0$ ; and (ii)  $\alpha_X[1, \dots] / (\alpha_X[1, \dots] + \beta_X[1, \dots]) = 1$ , and  $\alpha_Y[1, \dots] / (\alpha_Y[1, \dots] + \beta_Y[1, \dots]) = 1$ .

In developing Lineal Basis modelling we have found that these requirements can be met most simply with linear functions of the form

 $\alpha_X[s, \ldots] = a \text{ s, } \beta_X[s, \ldots] = b (1 - s), \alpha_Y[s, \ldots] = c \text{ s, and } \beta_Y[s, \ldots] = d (1 - s).$ 

The two resulting mean expressions are then

a s  $\frac{as}{as+b(1-s)}$  and  $\frac{cs}{cs+d(1-s)}$ .

We see immediately that we can for example divide though the first expression by b and the second expression by d, showing that each expression has only one free parameter. For simplicity we will rewrite these expressions by setting b and d both to 1. Failure to notice the essential one-free-parameter form of these expressions, i.e., attempts to obtain absolute values of a, b, c, and d leads to numerical instabilities warning of the ill-conditioning of the problem of fitting the 4 parameters.

The complete Lineal Basis model thus requires, for N data points, the determination of parameters a and c—jointly governing the shape of the Lineal Basis—and N parameters  $s_i$  that determine the positions on the Lineal Basis of the N "generating" points. Note that we are thus employing 2 N data values (N coordinate pairs) to fit N+2 parameters, so the problem is comfortably over-determined.

#### **Lineal Basis Model Setup.**

This constructs an indexed list of (N=78) s parameters:

```
\ln[46] := sParams = Array [ s, nPoints ]
```

```
Out[46] = \{s[1], s[2], s[3], s[4], s[5], s[6], s[7], s[8], s[9], s[10], s[11], s[12], s[13],s[14], s[15], s[16], s[17], s[18], s[19], s[20], s[21], s[22], s[23], s[24], s[25], s[26],
        s[27], s[28], s[29], s[30], s[31], s[32], s[33], s[34], s[35], s[36], s[37], s[38], s[39],s[40], s[41], s[42], s[43], s[44], s[45], s[46], s[47], s[48], s[49], s[50], s[51], s[52],
        s[53], s[54], s[55], s[56], s[57], s[58], s[59], s[60], s[61], s[62], s[63], s[64], s[65],
        s[66], s[67], s[68], s[69], s[70], s[71], s[72], s[73], s[74], s[75], s[76], s[77], s[78]
```
We will need a list of all the parameters to be fitted:

```
In[47]:= allParams = 8a, c<~Join~sParams;
      %  Short
```
Out[48]//Short=

 ${a, c, s[1], s[2], s[3], s[4], s[5], s[6], s[7], s[8], \ll 60}$  $s[69]$ ,  $s[70]$ ,  $s[71]$ ,  $s[72]$ ,  $s[73]$ ,  $s[74]$ ,  $s[75]$ ,  $s[76]$ ,  $s[77]$ ,  $s[78]$ 

Here we construct the one-parameter form of the expression for the mean of the X-component of the Beta-Beta distributions:

$$
\ln[49] = \frac{as}{as + b(1 - s)}
$$
, (b $\rightarrow$  1)  
Out[49] = 
$$
\frac{as}{1 - s + as}
$$

This form has the required properties, i.e., it is 0 at s=0 and 1 at s=1:

$$
\ln[50] = \left\{ \frac{as}{as + b(1-s)}, \{b \rightarrow 1, s \rightarrow 0\}, \frac{as}{as + b(1-s)}, \{b \rightarrow 1, s \rightarrow 1\} \right\}
$$

Out[50]=  $\{0, 1\}$ 

By mapping the appropriate pure function over the indexed list of s parameters we get a list of symbolic modelled X-coordinates of the N "generating" points:

$$
\ln[51] := \text{Xmodelled} = \text{Map}\left[\left(\frac{a\text{#}}{1-\text{#}+a\text{#}}\right)\hat{\alpha}, \text{ sParams}\right];
$$
  
% // Short

Out[52]//Short=

$$
\left\{\frac{as[1]}{1-s[1]+as[1]}, \frac{as[2]}{1-s[2]+as[2]}, \ll 74 \gg , \frac{as[77]}{1-s[77]+as[77]}, \frac{as[78]}{1-s[78]+as[78]}\right\}
$$

We now construct the one-parameter form of the expression for the mean of the Y-component of the Beta-Beta distributions:

$$
\ln[53] = \frac{cs}{cs + d(1-s)} / . \{d \rightarrow 1\}
$$
  
Out[53] = 
$$
\frac{cs}{1 - s + cs}
$$

a s@1D

This form also has the required properties:

$$
\ln[54] := \left\{ \frac{cs}{cs + d (1 - s)} \; , \; \{d \to 1, s \to 0\}, \; \frac{cs}{cs + d (1 - s)} \; , \; \{d \to 1, s \to 1\} \right\}
$$
\n
$$
\text{Out[54]} = \{0, 1\}
$$

Again mapping the appropriate pure function over the indexed list of s parameters we get a list of symbolic modelled Y-coordinates of the N "generating" points:

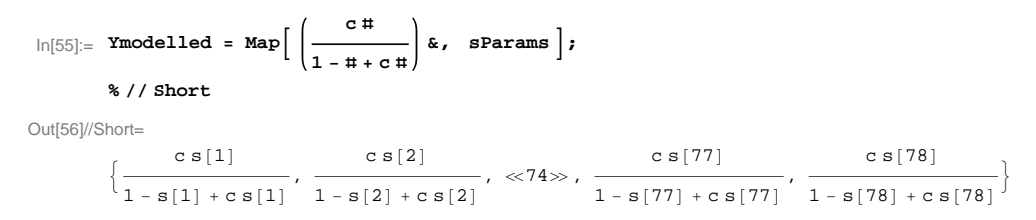

Given the unusual form of our model, we will proceed to fit it to the development data by finding the values of a, c, and the  $s_i$  parameters such that the value of an expression which can be conveniently referred to as the total sum-of-squared-errors is minimized.

It is most important to note at this point that, in the fully Bayesian context, this model is fitted using MCMC methods implemented in WinBUGs [WinBUGS, 2010], and the description and fitting of the model is somewhat different. Three further parameters are introduced that essentially account for the absolute values of our earlier parameters a, b, c, and d, and allow the generation of samples from the Bayesian posterior distributions of all parameters to proceed without numerical difficulties.

This produces the complete total sum-of-squared-errors expression (only partly shown):

```
\ln[57] = \texttt{SSeXY} = \texttt{Total} (data[[All, 1]] - Xmodelled)<sup>2</sup> \} + \texttt{Total} (data[[All, 2]] - Ymodelled)<sup>2</sup> \};
         %  Short
```
Out[58]//Short=

 $0.003469 - \underline{\hspace{1cm}}$  $1 - s[1] + a s[1]$ 2  $+ \begin{pmatrix} 0.03738 - \frac{\times 1 \times 1}{2} \\ 0.03738 - \frac{\times 1 \times 1}{2} \\ 0 & 0 \end{pmatrix}$  $\ll\!1\!\gg$ 2 +  $(\lll>1)$ <sup>2</sup> +  $\ll$ 150 $\gg$  +  $(\lll>1)$  $\gg$   $(\lll>2)$ <sup>2</sup> +  $(\lll>7)$  $\gg$  -  $\ll$ 1 $\gg$ )<sup>2</sup> +  $(0.9481 - \frac{c \ll l \gg}{l})$  $<\!\!1\!\!>$ 2

## **Model Fitting.**

Mathematica's **FindMinimum**<sup>[</sup>] function finds the minimising values of a, c, and the 78 s<sub>i</sub>'s almost instantly:

```
\ln[59] = {sseXYMin, solSSExy} = FindMinimum[{sseXY, a > 0, c > 0}, allParams, Method \rightarrow "Automatic"]
Out[59]= \{0.146142, \{\text{a} \rightarrow 0.767195, \text{c} \rightarrow 2.42107, \text{s} [1] \rightarrow 0.0146657, \text{s} [2] \rightarrow 0.0301212, \text{s} [3] \rightarrow 0.00690679, \text{s} [4] \rightarrow 0.0376475, \}\mathtt{s[5]} \to \mathtt{0.0585306}, \ \mathtt{s[6]} \to \mathtt{0.098851}, \ \mathtt{s[7]} \to \mathtt{0.0707359}, \ \mathtt{s[8]} \to \mathtt{0.134633}, \ \mathtt{s[9]} \to \mathtt{0.112926}, \ \mathtt{s[10]} \to \mathtt{0.148709},s[11] \rightarrow 0.185055, s[12] \rightarrow 0.216086, s[13] \rightarrow 0.18585, s[14] \rightarrow 0.242971, s[15] \rightarrow 0.220549, s[16] \rightarrow 0.181527,
                  \verb&s[17]\to 0.278672\text{, } \verb&s[18]\to 0.288962\text{, } \verb&s[19]\to 0.211287\text{, } \verb&s[20]\to 0.262643\text{, } \verb&s[21]\to 0.355679\text{,}\mathtt{s}\{22\}\rightarrow 0\,\ldots 328148\,, \ \mathtt{s}\{23\}\rightarrow 0\,\ldots 39804\,, \ \mathtt{s}\{24\}\rightarrow 0\,\ldots 338698\,, \ \mathtt{s}\{25\}\rightarrow 0\,\ldots 377637\,, \ \mathtt{s}\{26\}\rightarrow 0\,\ldots 319177\,, \ \mathtt{s}\{27\}\rightarrow 0\,\ldots 372965\,,s[28]\to 0.421978, s[29]\to 0.448325, s[30]\to 0.318157, s[31]\to 0.344177, s[32]\to 0.411343,
                  s[33] \rightarrow 0.428959, s[34] \rightarrow 0.490163, s[35] \rightarrow 0.408236, s[36] \rightarrow 0.44779, s[37] \rightarrow 0.483904,
                  s[38]\rightarrow 0.416312, s[39]\rightarrow 0.468309, s[40]\rightarrow 0.547566, s[41]\rightarrow 0.530998, s[42]\rightarrow 0.540293,
                  s[43] \rightarrow 0.572267, s[44] \rightarrow 0.487536, s[45] \rightarrow 0.587279, s[46] \rightarrow 0.553671, s[47] \rightarrow 0.606807,
                  s[48]\rightarrow 0.544596, s[49]\rightarrow 0.575623, s[50]\rightarrow 0.613329, s[51]\rightarrow 0.665221, s[52]\rightarrow 0.663487,s[53]\rightarrow 0.619999, s[54]\rightarrow 0.663596, s[55]\rightarrow 0.65725, s[56]\rightarrow 0.699727, s[57]\rightarrow 0.717768,\mathtt{s[58]} \rightarrow \mathtt{0.678937}, \ \mathtt{s[59]} \rightarrow \mathtt{0.699442}, \ \mathtt{s[60]} \rightarrow \mathtt{0.731901}, \ \mathtt{s[61]} \rightarrow \mathtt{0.73427}, \ \mathtt{s[62]} \rightarrow \mathtt{0.77171}, \ \mathtt{s[63]} \rightarrow \mathtt{0.797068},\mathtt{s}\,[\,64\,] \rightarrow \mathtt{0}\,.\,786242\,, \;\, \mathtt{s}\,[\,65\,] \rightarrow \mathtt{0}\,.\,797901\,, \;\, \mathtt{s}\,[\,66\,] \rightarrow \mathtt{0}\,.\,801142\,, \;\, \mathtt{s}\,[\,67\,] \rightarrow \mathtt{0}\,.\,823271\,, \;\, \mathtt{s}\,[\,68\,] \rightarrow \mathtt{0}\,.\,831887\,,s[69]\rightarrow 0.842517, s[70]\rightarrow 0.854006, s[71]\rightarrow 0.865113, s[72]\rightarrow 0.896365, s[73]\rightarrow 0.911323,
                  s[74]\rightarrow 0.923474, \ s[75]\rightarrow 0.93991, \ s[76]\rightarrow 0.955312, \ s[77]\rightarrow 0.948786, \ s[78]\rightarrow 0.962146\} \}
```
In[60]:= **allParamsPointEstimates = allParams . solSSExy;**

In order to display the fitted Lineal Basis we need a list of the fitted "generating" points:

```
\ln[61]:= dataModelled = Transpose<sup>[</sup>{Xmodelled , Ymodelled}] /. solSSExy;
       %  Short
```
Out[62]//Short=

 $\{ \{ 0.01129, 0.0347819 \}, \times 76 \gg, \{ 0.95122, 0.98401 \} \}$ 

If desired, we can easily fit a second order InterpolatingFunction through the list of fitted "generating" points:

 $\ln[63]$ : **dataModelledInterpolation** = **Interpolation**[dataModelled, InterpolationOrder  $\rightarrow 2$ ]

Out[63]= InterpolatingFunction  $[$ {0.00530739, 0.95122}}, <>]

Here we plot the data points, the "generating", the fitted Lineal Basis, and an extrapolation to  $\{0,0\}$  and  $\{1,1\}$ .

```
\ln[64] := Off[ InterpolatingFunction:: "dmval" ]
      dataModelledInterpolationPlot =
         Plot[dataModelledInterpolation[s], {s, 0, 1}, PlotStyle + {Gray, Thickness[0.015], Opacity[0.2]}];
      fittedLinealBasisPlot = ListPlot@dataModelled  Sort, Joined ® True,
          PlotStyle \rightarrow \{Blue\}, PlotRange \rightarrow \{\{0, 1\}, \{0, 1\}\};
      generatingPointsPlot = ListPlot[dataModelled, PlotStyle + {Red}, PlotRange + {{0, 1}, {0, 1}} ];
      Show@ 8dataPlot, dataModelledInterpolationPlot, fittedLinealBasisPlot, generatingPointsPlot< D;
      Labeled@ %, Style@
```
**" Figure 3. Data & Generating Points, with Extrapolation", 13, FontFamily ® "Book Antiqua"D D**

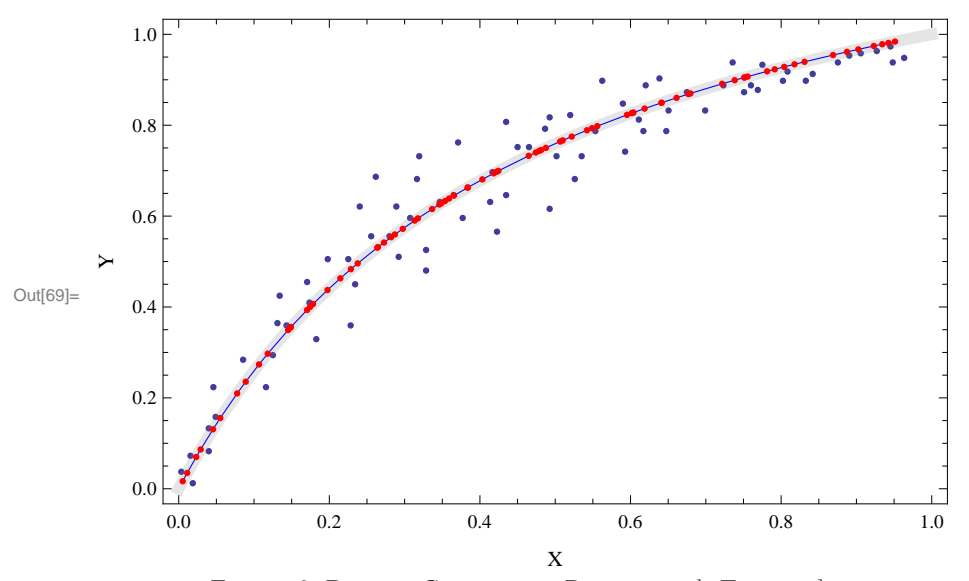

Figure 3. Data & Generating Points, with Extrapolation

Here we have connected each data point with its corresponding "generating" point. The minimum value of the total-sum-of-squarederrors is the sum of the squared lengths of all these connecting lines.

```
\ln[70] := lines = Map<sup>[Line</sup>, Transpose<sup>[</sup>{data, dataModelled}]];
       Show@ 8dataPlot, generatingPointsPlot< , Epilog ® 8lines<D;
       Labeled@ %, Style@
```
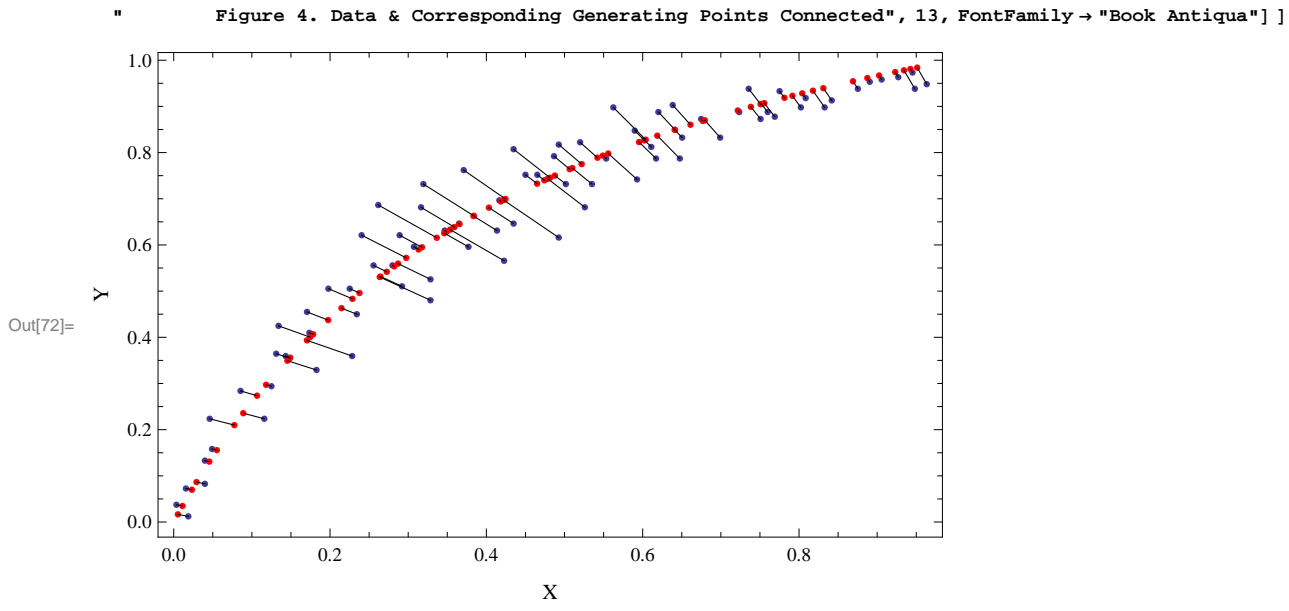

Figure 4. Data & Corresponding Generating Points Connected

These are the fitted  $s_i$  values:

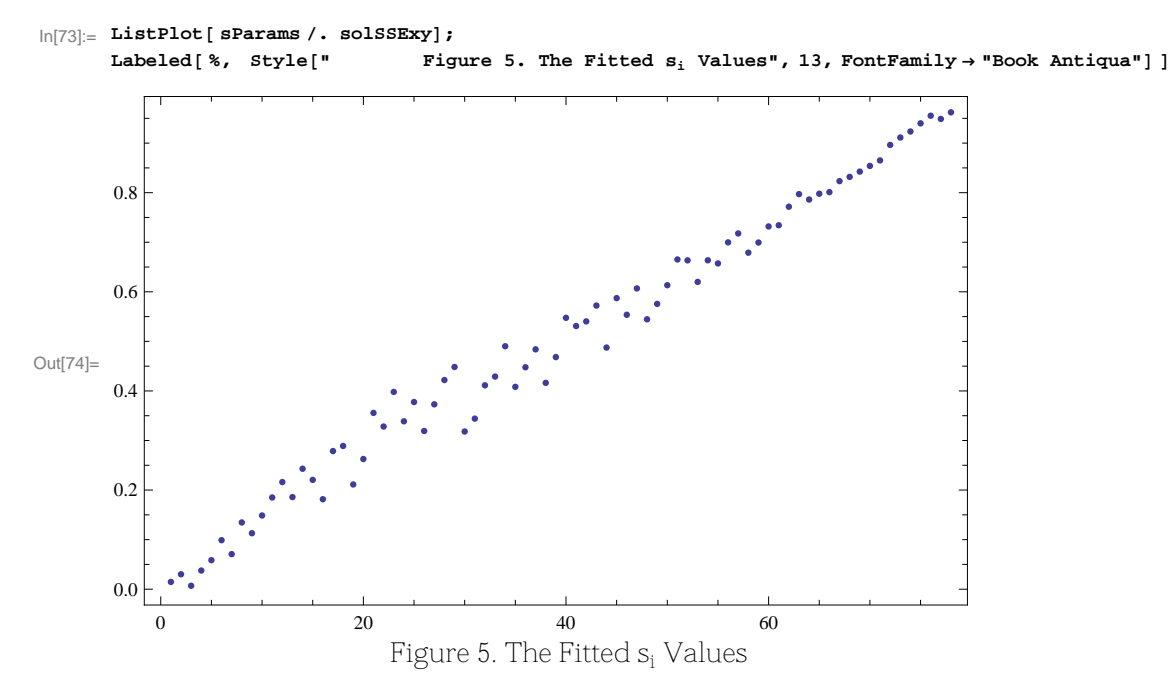

Note that by the construction of the Lineal Basis model, we have  $0 \leq s_i \leq 1$  for all  $s_i$ .

 $\ln[75] \coloneqq \{ \texttt{Min}[\ \texttt{sParameters}\ /\ \texttt{scolorsExy}\ ]\} \text{ Max}[\ \texttt{sParameters}\ /\ \texttt{s colorsExy}\ ]\}$ 

Out[75]=  $\{0.00690679, 0.962146\}$ 

#### **Model Precision.**

In numerical minimisation, the Hessian is the symmetric matrix of second derivatives of the objective function with respect to the independent variables, evaluated at the minimum. If the objective function is, say f(x, y, z, w), the Hessian matrix H is

 $H =$  $\partial_{x,x}$  f  $\partial_{x,y}$  f  $\partial_{x,z}$  f  $\partial_{x,w}$  f  $\partial_{y,x}$  f  $\partial_{y,y}$  f  $\partial_{y,z}$  f  $\partial_{y,w}$  f  $\partial_{z,x}$  f  $\partial_{z,y}$  f  $\partial_{z,z}$  f  $\partial_{z,w}$  f  $\partial_{w,x}$  f  $\partial_{w,y}$  f  $\partial_{w,z}$  f  $\partial_{w,w}$  f evaluated at  $\{x, y, z, w\} = \{x_{\text{min}}, y_{\text{min}}, z_{\text{min}}, w_{\text{min}}\}.$ 

In nonlinear model fitting, to quote [Gregory, 2005], "… , we expect that sufficiently close to  $\chi^2$ <sub>min</sub>,  $\chi^2$  will be approximately quadratic so we should be able to ignore higher order terms in the Taylor expansion"  $(\chi^2$  here corresponds to our "total-sum-of-squared-errors"). This assumption is that in the region of the minimum, the objective function surface or space is locally quadratic. The Mathematica documentation reveals that **FindMinimum[]** has essentially five different ways of setting up such a "local quadratic model".

MLE (Maximum Likelihood Estimation) theory shows that under the weak assumption that the ML estimator is consistent (which we assume here), asymptotically the distribution of the MLE estimator is multivariate Normal with mean the vector of true parameter values, and variance-covariance matrix the inverse of the Hessian H, i.e., an estimate of the variance-covariance matrix associated with the estimates  $\{x_{\text{min}}, y_{\text{min}}, z_{\text{min}}, w_{\text{min}}\}$  is  $H^{-1}$ .

In a statistical model fitting application, the Hessian of the "total-sum-of-squared-errors" is proportional to the Hessian of the likelihood.

We can calculate the Hessian using the defined function hessianH[] (or else mathStatica's Hessian[]), and apply the appropriate scaling factor. We find its determinant, and check its **Dimensions[]**. Since the Hessian is an 80×80 matrix, we show only the upper-left 10×10 submatrix:

```
\ln[76]:= hessian = \begin{bmatrix} 2 \end{bmatrix}sseXYMin
            nPoints - 2
                    -1
                      ´ hessianH@ sseXY, allParams D . solSSExy;
    Take@ hessian, 81, 10<, 81, 10< D  MatrixForm
    Det@ hessian D
    Dimensions  hessian
Out[77]//MatrixForm=
     2508.57 0 9.84756 15.8363 -4.13809 9.59904 25.9487 53.5642 30.9616 62.0167
       0 217.202 15.547 30.0032 10.4399 38.5235 49.6893 63.1043 55.6847 71.1174
     9.84756 15.547 3127.38 0 0 0 0 0 0 0
      15.8363 30.0032 0 2902.49 0 0 0 0 0 0
     -4.13809 10.4399 0 0 3222.01 0 0 0 0 0
      9.59904 38.5235 0 0 0 2777.89 0 0 0 0
      25.9487 49.6893 0 0 0 0 2544.97 0 0 0
      53.5642 63.1043 0 0 0 0 0 2177.26 0 0
      30.9616 55.6847 0 0 0 0 0 0 2413.06 0
      62.0167 71.1174 0 0 0 0 0 0 0 1887.11
```
Out[78]=  $4.8565 \times 10^{238}$ 

Out[79]=  ${80, 80}$ 

As noted, the required variance-covariance matrix is  $H^{-1}$ . We ensure numerical symmetry by simply averaging  $H^{-1}$  and its **Transpose[]**. We check that it is indeed symmetric, and also positive definite, which is a requirement of a variance-covariance matrix and necessary for statements such as **RandomReal[Multinormal[mean,cvm]]** to execute without error. Again we show only the upper-left 10×10 submatrix:

```
In[80]:= cvm =
            Inverse[hessian] + Transpose[Inverse[hessian]]
                                  2
                                                          ;
      Take@ cvm, 81, 10<, 81, 10< D  MatrixForm
      8SymmetricMatrixQ@ cvm D, PositiveDefiniteMatrixQ@cvm D<
Out[81]//MatrixForm=
        0.286654 0.902124 -0.00538732 -0.0108893 -0.00255488 -0.0135011 -0.0205362 -0.0331987 -0.0244958
         0.902124 2.84911 -0.0170043 -0.0343735 -0.008073 -0.0426285 -0.0648256 -0.10477 -0.077327-0.00538732 -0.0170043 0.000421253 0.000205168 0.0000481779 0.00025443 0.00038693 0.000625379 0.00
       -0.0108893 -0.0343735 0.000205168 0.000759265 0.0000973906 0.000514316 0.000782153 0.00126415 0.00
       -0.00255488 -0.008073 0.0000481779 0.0000973906 0.000333242 0.000120784 0.000183671 0.000296836 0.00
       -0.0135011 -0.0426285 0.00025443 0.000514316 0.000120784 0.000997807 0.000969957 0.00156766 0.00
        -0.0205362 -0.0648256 0.00038693 0.000782153 0.000183671 0.000969957 0.00186801 0.00238408 0.001969957-0.0331987 -0.10477 0.000625379 0.00126415 0.000296836 0.00156766 0.00238408 0.00431263 0.0028437
        -0.0244958 -0.0773224 0.000461523 0.000932937 0.000219077 0.00115694 0.00175944 0.0028437 0.00251304
       -0.0434177 -0.137018 0.000817868 0.00165325 0.0003882 0.00205018 0.0031179 0.00503939 0.00
```
 $Out[82] = \{True, True\}$ 

In order to see the relationships between the various parameter more clearly, we can apply the function **varCovarMatrixtoCorrMatrix[]** defined above to **cvm** to see the correlations between the parameters, showing the upper-left 10×10 submatrix only:

#### $\ln[83] :=$  **corrm** = **varCovarMatrixtoCorrMatrix** [ **cvm** ]; **Take@ corrm, 81, 10<, 81, 10< D MatrixForm**

Out[84]//MatrixForm=

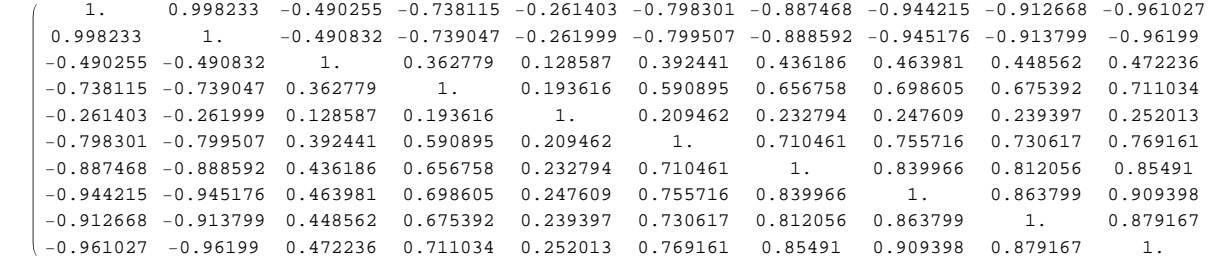

This reveals some important details:

(i) the parameters "a" and "c" are very highly correlated, which is clear by inspection of the symbolic **sseXY** as there is a term involving "a" and a term involving "c" for each data point;

(ii) the  $s_i$  parameters are all positively correlated with each other; and

(iii)  $"a"$  and "c" are generally highly negatively correlated with the  $s_i$  parameters.

It is always a good idea to check a calculated matrix inverse; we look at the upper-left 10×10 submatrices only:

In[85]:= **Take@ cvm.hessian, 81, 10<, 81, 10< D MatrixForm Chop**

Out[85]//MatrixForm=

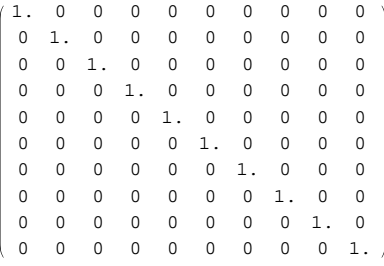

In[86]:= **Take@ cvm.hessian, 871, 80<, 871, 80< D MatrixForm Chop**

Out[86]//MatrixForm=

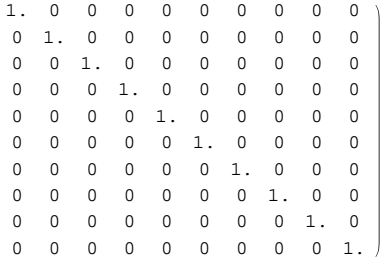

**Parameter Confidence Regions.**

Following are plots of samples from the bivariate "uncertainty" distributions for selected pairs of parameters. The parameters "a" and "c" are shown to be very strongly correlated, as we have seen:

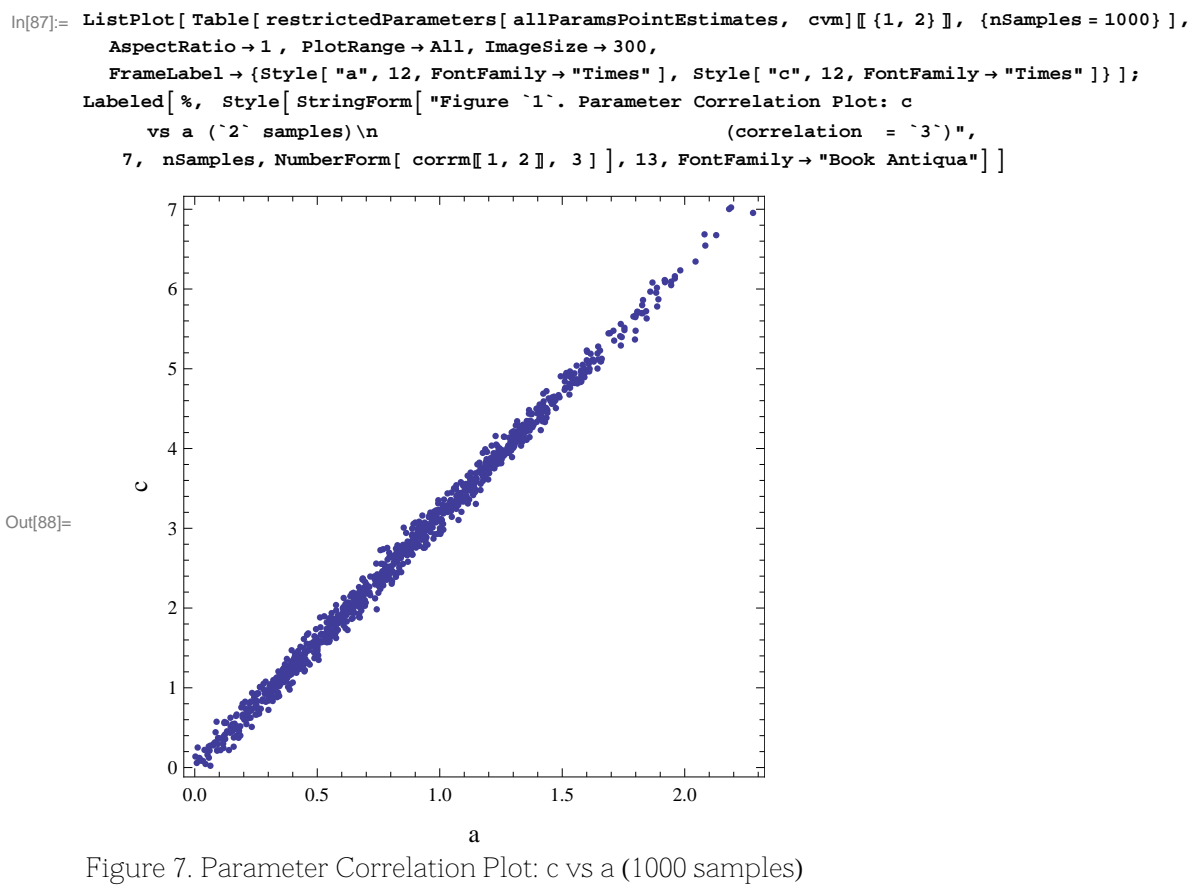

(correlation  $= 0.998$ )

This shows the relation between "a" and "s<sub>1</sub>", the positional parameter for the first "generating" point:

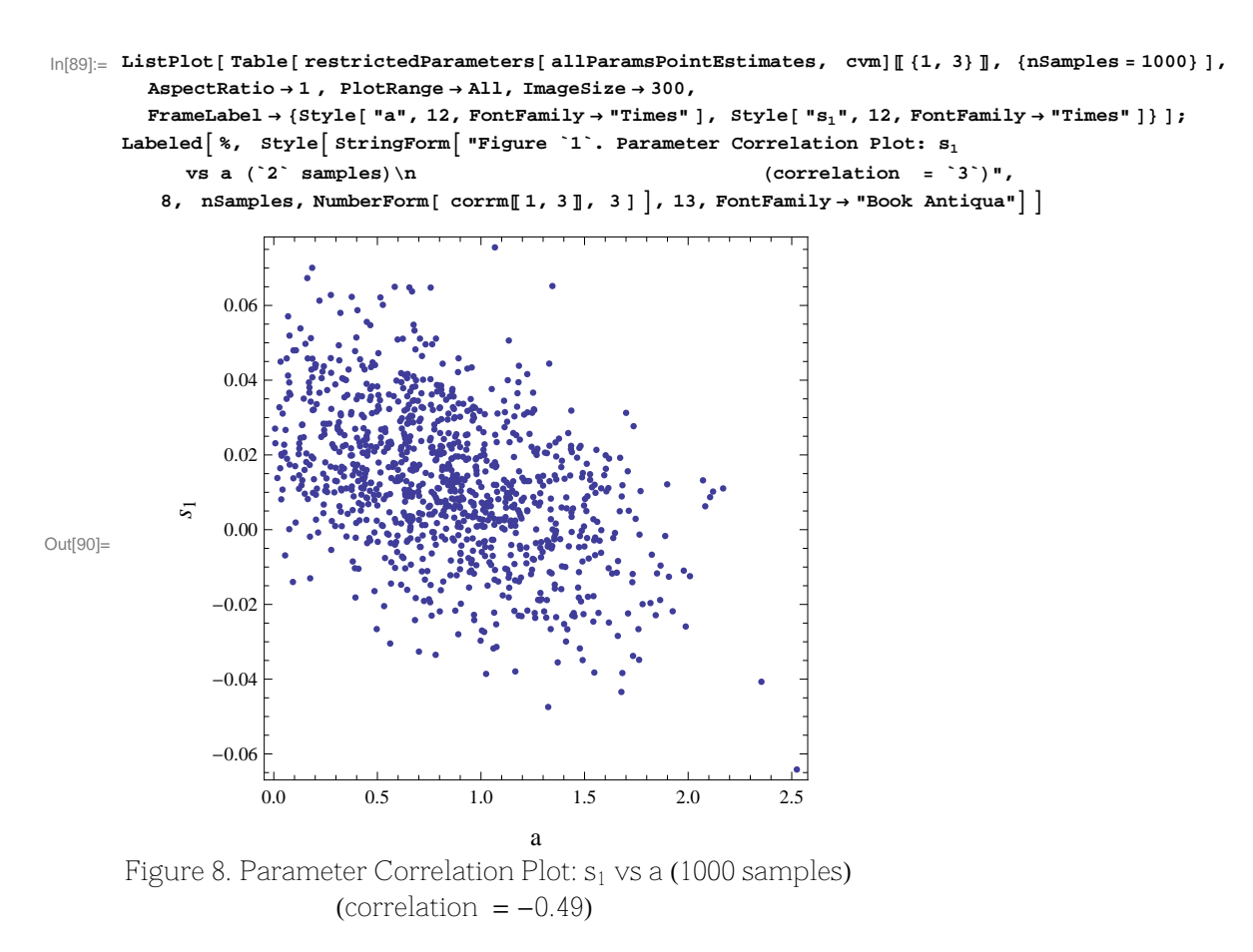

This shows the relation between "s<sub>1</sub>" and "s<sub>2</sub>":

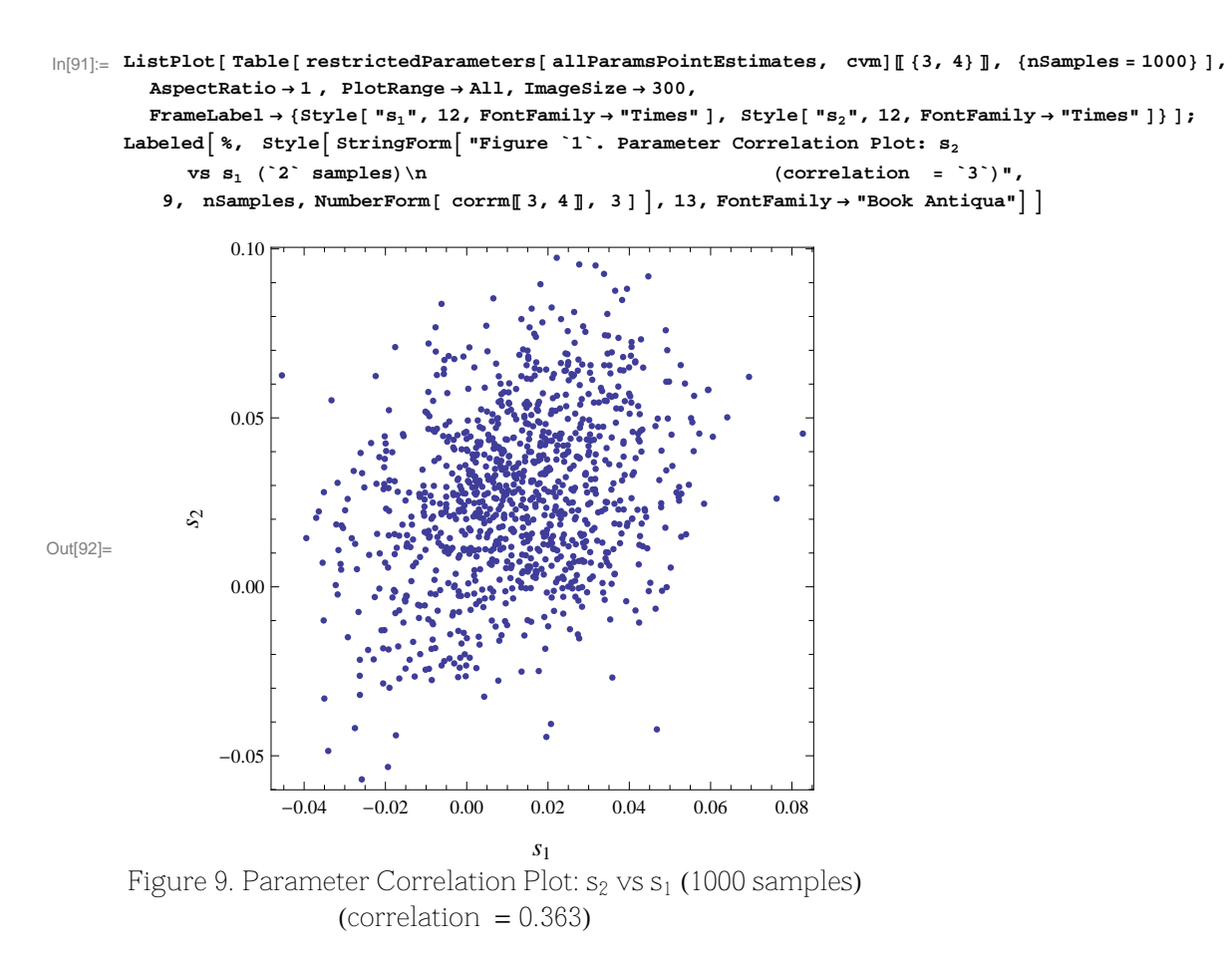

And finally this shows the relation between " $s_{77}$ " and " $s_{78}$ ", the last two  $s_i$  parameters:

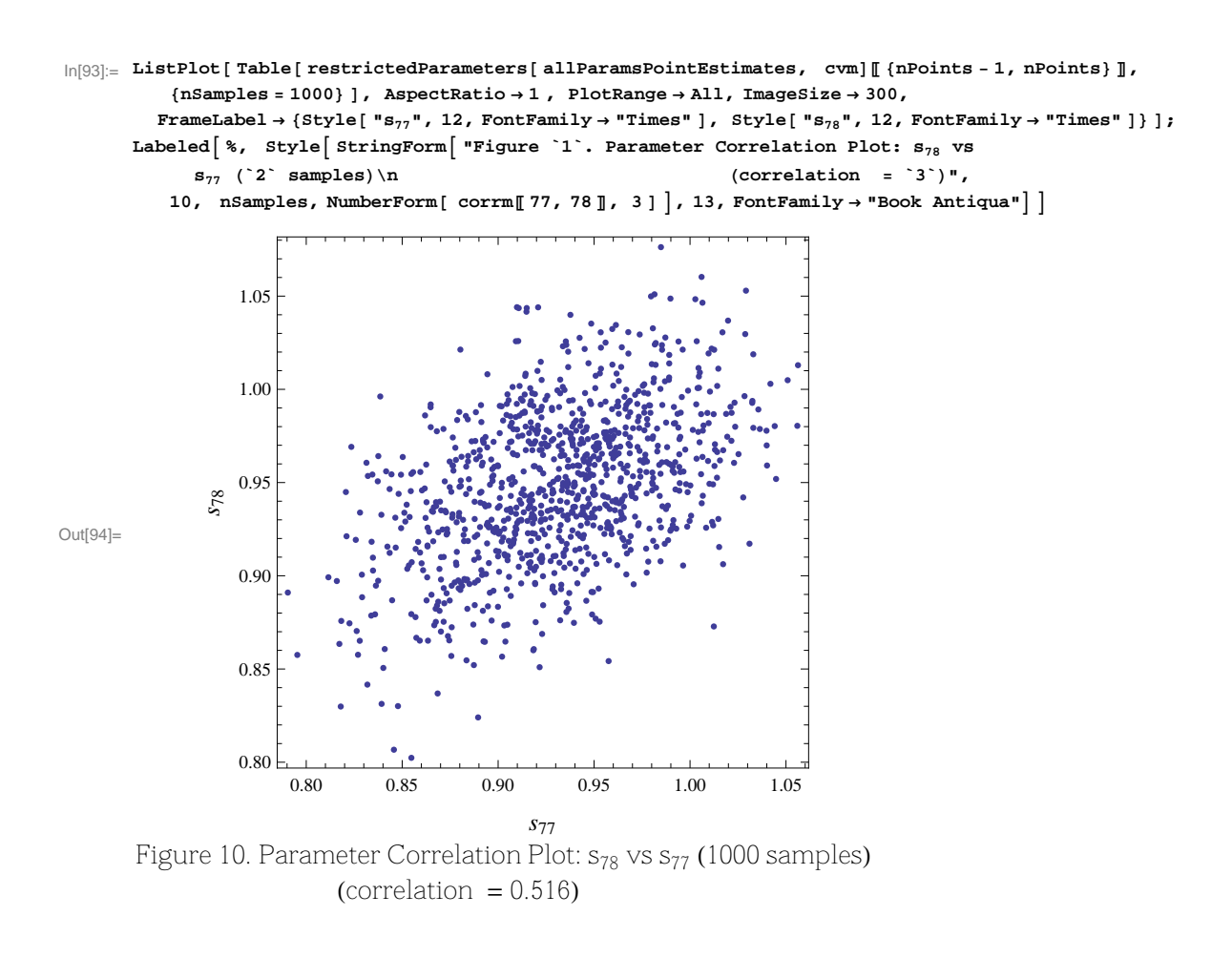

### **The "Mean Prediction" Region.**

We are now in a position to generate random samples from the "uncertainty" distributions for the a, c, and s<sub>i</sub> parameters. Plotting the resulting Lineal Bases together will give a clear picture of the extent of the 95% "mean prediction" region. The point estimates list is the mean vector of the asymptotic multivariate Normal distribution—with variance-covariance matrix **cvm** from which we wish to sample:

```
In[95]:= allParamsPointEstimates = allParams . solSSExy;
       %  Short
Out[96]//Short=
       {0.767195, 2.42107, \ll76 \gg, 0.948786, 0.962146}
```
This constructs a list of replacement rules which we will use repeatedly to generate sampled Lineal Bases:

```
\ln[97] := parameterSubstitutionRule = \text{Map}[\left( \sharp_{[\![1]\!]}\to\sharp_{[\![2]\!]}\right) &,
               \verb+Transpose[ {allParameters, RandomReal[MultinormalDistribution[ allParametersPointEstimates, cum], 1][1]] } | \\% 
           Short
Out[98]//Short=
          {a \rightarrow 0.415477, c \rightarrow 1.14601, \ll 76 \gg , s[77] \rightarrow 0.963705, s[78] \rightarrow 0.957755}
```
First we generate a single sampled Lineal Basis and plot it along with the original data:

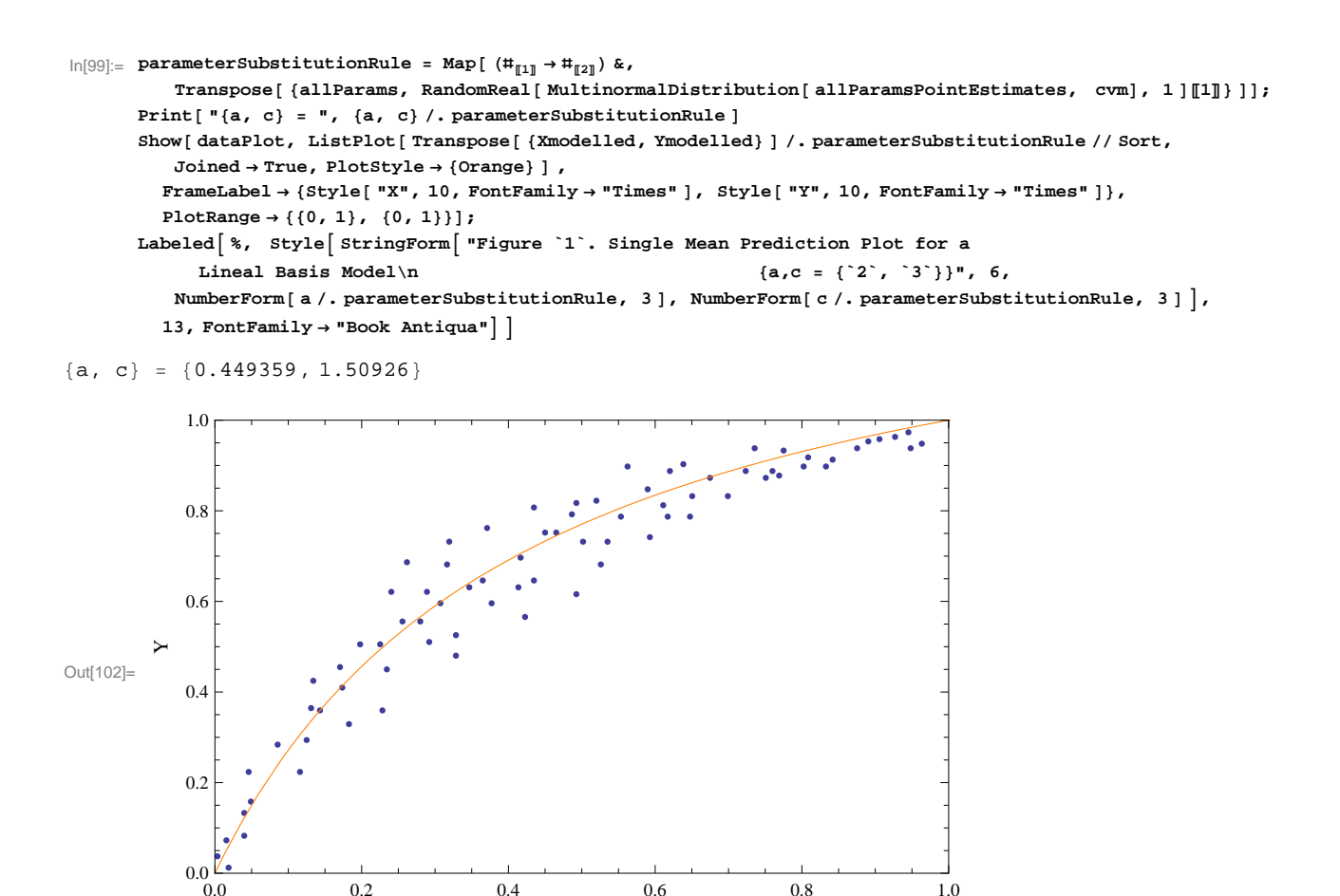

X Figure 6. Single Mean Prediction Plot for a Lineal Basis Model  ${a, c = \{0.449, 1.51\}\}$ 

Note that in the preceding code we are drawing a single multivariate sample from an unrestricted distribution via **RandomReal[MultinormalDistribution[allParamsPointEstimates,cvm],1]**.

On occasion we can obtain a plot such as the following, due to one or both (in this case) of a and c being negative.

0.0 0.2 0.4 0.6 0.8 1.0

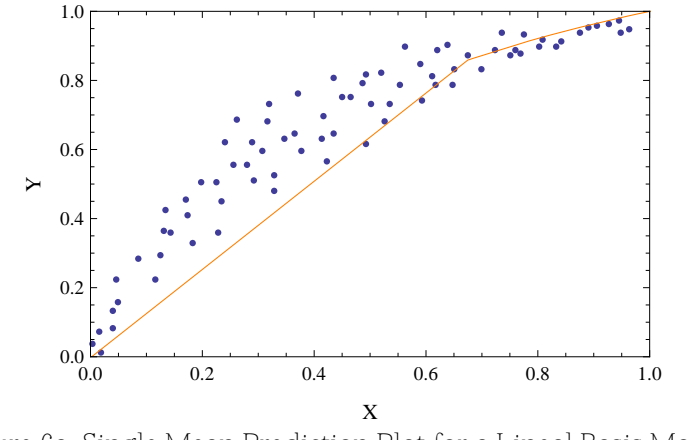

Figure 6a. Single Mean Prediction Plot for a Lineal Basis Model  ${a, c = \{-0.179, -0.525\}}$ 

To avoid this we have coded the defined function **restrictedParameters[]** above, which samples from **MultinormalDistribution[allParamsPointEstimates,cvm]** until a>0 and c>0. We use this function in visualising some of the correlations between the  $a$ , c, and  $s_i$  parameters.

Here finally we can show a set of models where the "a", "b", and "s<sub>i</sub>" parameters for each model were drawn from the (restricted) multivariate Normal distribution with mean vector equal to the vector of minimum sum-of-squared-errors parameter values, and variance-covariance matrix derived above via the inverse of the scaled Hessian.

The scatter of models shown here is directly analogous the the familiar "hyperbolic hourglass" shape of the 95% "mean prediction bands" in standard simple linear regression.

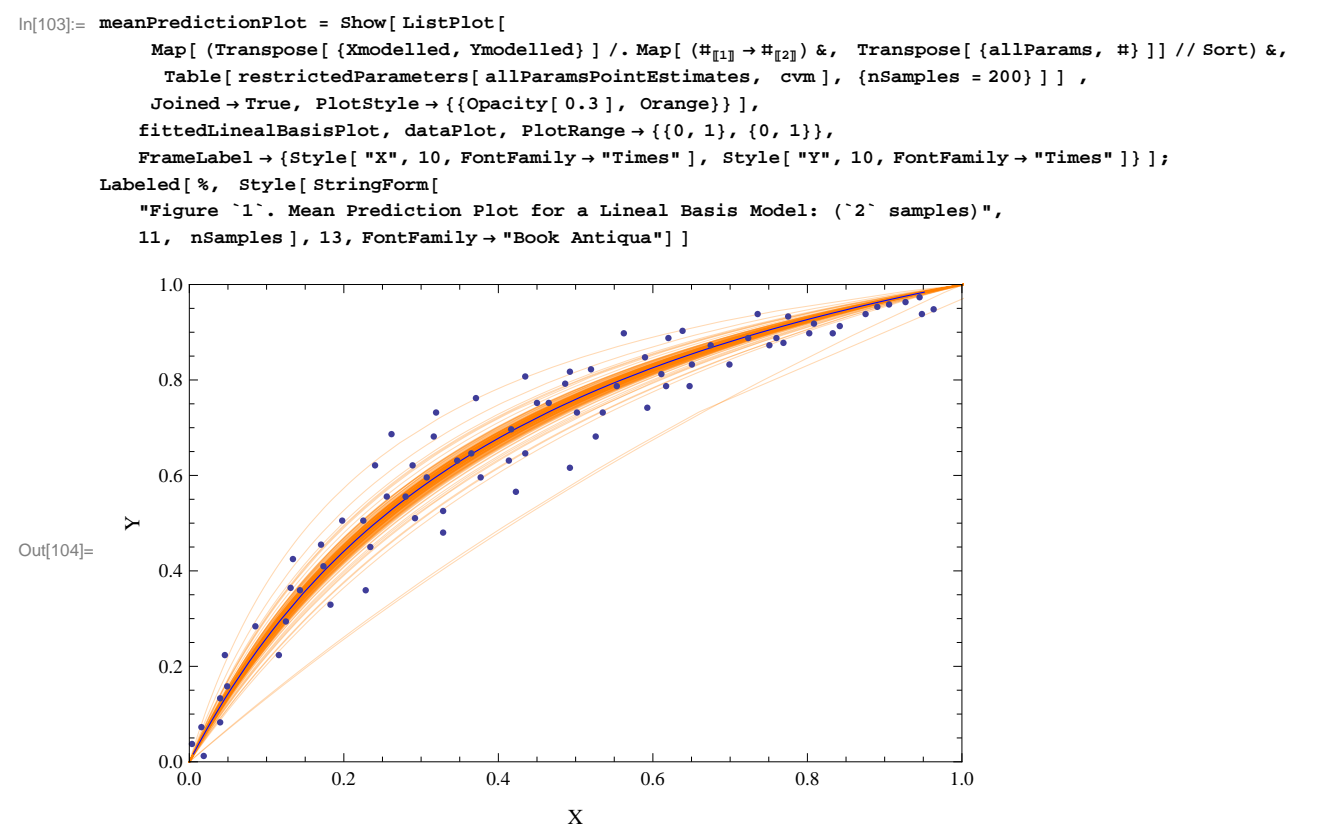

Figure 11. Mean Prediction Plot for a Lineal Basis Model: (200 samples)

## **Section 3 - Model Exploration.**

Recall that the analytic form of these Beta-Beta means was derived from the assumption that sufficiently flexible forms for the functions  $\alpha X[$  s, … ] etc., were linear:  $\alpha_X[$  s, … ] = a s,  $\beta_X[$  s, … ] = b (1 - s),  $\alpha_Y[$  s, … ] = c s, and  $\beta_Y[$  s, … ] = d (1 - s).

We saw that the mean point of the Beta-Beta would then take the form  $\{\frac{as}{as+b(1-s)}, \frac{cs}{cs+d(1-s)}\}$  $\frac{c_3}{c_3 + d(1-s)}$ , but because a rescaling of the {a,b} or {c,d} pairs leaves the mathematical form of these expressions unchanged, numerical optimization required reducing each expression to an equivalent one-parameter form.

For any value of s,  $0 \le s \le 1$ , the mean point of the Beta-Beta distribution was thus specified as

$$
\Big\{\frac{as}{1-s+as}\,,\ \frac{as}{1-s+as}\Big\}\,.
$$

Substituting the solution vales of a and c, we get …

$$
\ln[105] = \left\{ \frac{as}{1 - s + as}, \frac{cs}{1 - s + cs} \right\} / . \text{ solSExy}
$$
\n
$$
\text{Out}[105] = \left\{ \frac{0.767195 \text{ s}}{1 - 0.232805 \text{ s}}, \frac{2.42107 \text{ s}}{1 + 1.42107 \text{ s}} \right\}
$$

… as the parametric description of the best fit Lineal Basis. So, we can use **ParametricPlot[]** to display this curve:

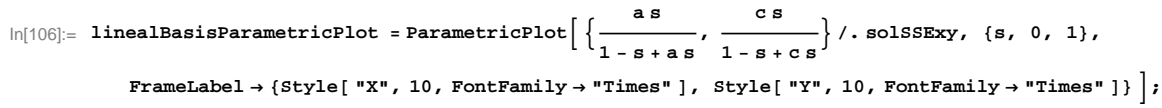

Labeled[%, Style[StringForm["Figure '1'. Parametric Plot of Best Fit Lineal Basis", 12], 13,  $\text{FontFamily} \rightarrow \text{''Book Antiqua''}$ 

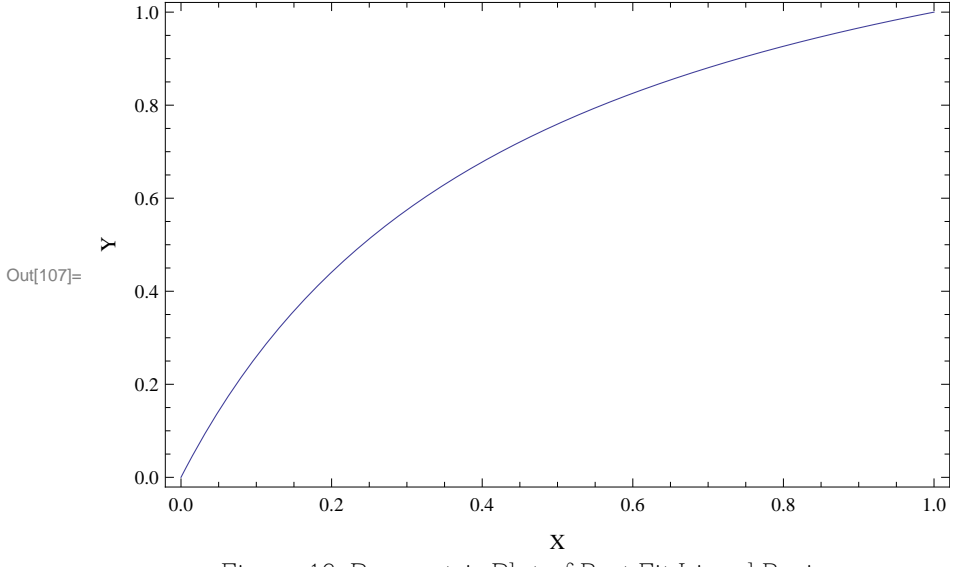

Figure 12. Parametric Plot of Best Fit Lineal Basis

For the purpose of exploring the behaviour of the Beta-Beta distributions as s varies from 0 to 1, we now define four separate functions for  $\alpha$ X,  $\beta$ X,  $\alpha$ Y, and  $\beta$ Y, using the values of the linear coefficients in the  $\alpha$ X and  $\beta$ X functions **a**/.solssExy (the fitted value of a) and 1, respectively, and for the values of the linear coefficients in the αY and βY functions **c/.solssExy** (the fitted value of a) and 1, respectively.

```
In[108]:= ClearAll@ΑXD;
        \alphaX[s_{-}] := a s / . solSSExy // Evaluate
        ?ΑX
 Global`αX
\alpha X[s_] := 0.767195 s
```

```
In[111]:= ClearAll@ΒXD;
           \betaX\left[ s_{-} \right] : = 1 (1 - s)
           ?ΒX
```
Global<sup>'</sup> $\beta$ X

```
\beta X[s_]: = 1 (1 - s)
```

```
In[114]:= ClearAll@ΑYD;
        \alphaY[s_] := c s / . solSSExy // Evaluate
        ?ΑY
```
Global`αY

```
\alphaY [s_] := 2.42107 s
```

```
In[117]:= ClearAll@ΒYD;
           \betaY \left[ s_{-} \right] := 1 (1 - s)
           ?ΒY
```
#### Global`ΒY

 $\beta$ Y [s\_] := 1 (1 - s)

The fitting procedure we used to determine the Lineal Basis parameters a, c, and the  $s_i$  found a best fit Lineal Basis using these "normalised"  $\alpha X$ [ s, ... functions ] and so did not yield estimates of the absolute values of the original parameters a, b, c, and d. Now that we know the ratio of a to b—i.e., the best fit estimate of a in the "normalised"  $\alpha$ X function—and the ratio of c to d—i.e., the best fit estimate of c in the "normalised" αX function, we need a method of estimating the absolute values of a, b, c, and d while preserving the fitted ratios a/b and c/d.

Here are the absolute discrepancies between the x-coordinates of the data points and the x-coordinates of their corresponding "generating" points, plotted against the s value for the corresponding "generating" point. This is then the absolute departure—parallel to the X-axis— of the data from their "generating" points as we move along the Lineal Basis from s=0 to s=1.

```
In[120]:= ListPlot@
```

```
Transpose<br>[ {sParams, Abs<br>[data[[All, 1] - Xmodelled]} ] /. solSSExy // Sort, Joined \rightarrow True, FrameLabel<br> \rightarrow{Style[ "s", 10, FontFamily → "Times" ], Style[ "Absolute X Error", 10, FontFamily → "Times" ] } ];
Labeled[%, Style[StringForm["Figure `1`. Absolute X Coordinate Differences (data-'generating') vs s",
    13 ], 13, \text{FontFamily} \rightarrow \text{''Book} \text{Antiqua''}]
```
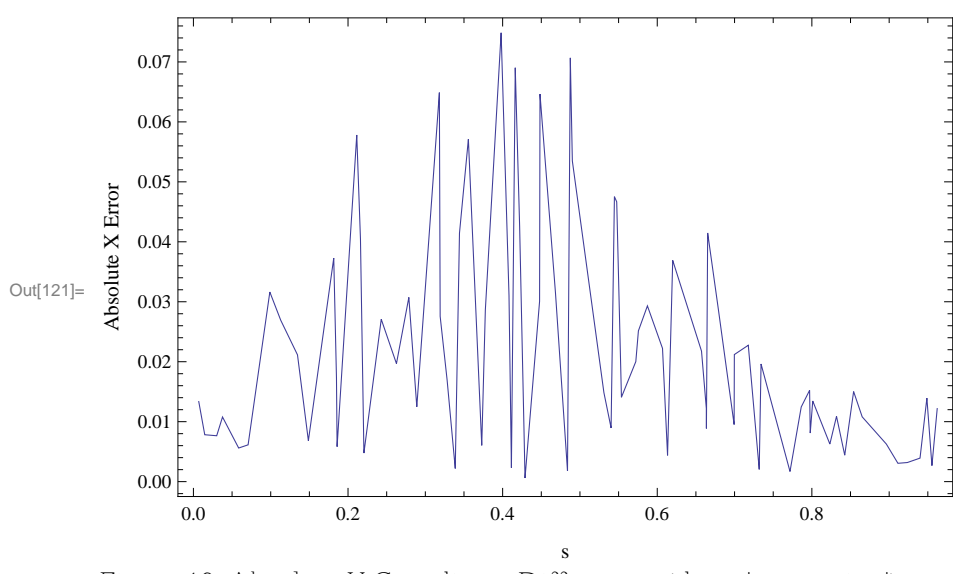

Figure 13. Absolute X Coordinate Differences (data-'generating') vs s

Here next are the steps by which mathStatica can determine the expected absolute difference between a random sample from the general Beta[  $\alpha$ ,  $\beta$ ] distribution and the mean of the distribution. This defines the general Beta[  $\alpha$ ,  $\beta$  ] PDF:

$$
\ln[122] := \mathbf{f} = \frac{\mathbf{x}^{\alpha-1} (1-\mathbf{x})^{\beta-1}}{\text{Beta}[\alpha, \beta]}, \quad \text{domain}[f] = \{\mathbf{x}, 0, 1\} \text{ & \text{& \texttt{(a > 0, \beta > 0)}};
$$

The mean is confirmed via mathStatica's **Expect[]** function …

 $ln[123] :=$  **Expect** [ **x**, **f** ] Α

Out[123]=  $\alpha + \beta$ 

… and the general expression for the required expected absolute difference is found via:

$$
\ln[124] := \text{expectedBetaAbsError} = \text{Expected} \left[ \text{Abs} \left[ x - \frac{\alpha}{\alpha + \beta} \right], f \right]
$$
\n
$$
2 \alpha \text{ Beta} \left[ \frac{\alpha}{\alpha + \beta}, \alpha, \beta \right] - 2 \left( \alpha + \beta \right) \text{ Beta} \left[ \frac{\alpha}{\alpha + \beta}, 1 + \alpha, \beta \right]
$$
\n
$$
\text{Out}[124] = \frac{}{\left( \alpha + \beta \right) \text{ Beta} \left[ \alpha, \beta \right]}
$$

We now propose to substitute into this expression the "normalised" forms for  $\alpha X[$  s, ... ] and  $\beta X[$  s, ... ] using the best fit values for a and c, but with a "scaling factor" we will call **sf**, i.e., instead of **a/.solSSExy** we will have **sf × a/.solSSExy**, and instead of 1 we will have sf. We will then calculate the expected absolute errors at each of the "generating" points using the resulting expression, each of which will be a function of **sf**. Then we can again calculate a total-sum-of-squared-differences between these values and those plotted in Figure 13, i..e, the corresponding observed absolute errors, and find the best fit value of **sf**. We argue that this is a reasonable method for recovering good estimates of a and b, since it is based on the best fit value for a in the "normalised" version of  $\alpha X$ [ s, ...]. which gives the ratio a/b, and makes use of the variation about the Lineal Basis (separately in each of the X and Y dimensions).

To find the expected absolute errors at each of the "generating" points, we will  $\mathtt{map}$ [ ] a pure function over the list of best fit  $s_i$  values, and we can construct the form of the required pure function in one step:

 $\ln[125]$  = expectedBetaAbsError /.  $\{\alpha \rightarrow s f a s, \beta \rightarrow s f (1 - s)\}\$ /. solSSExy /.  $\{s \rightarrow \# \}$ 

```
Out[125]= \begin{bmatrix} 1.53439 \text{ sf Beta} \end{bmatrix} \begin{bmatrix} 0.767195 \text{ sf ff} \end{bmatrix}\frac{1}{\text{sf} (1 - \text{#1}) + 0.767195 \text{sf #1}}, 0.767195 sf #1, sf (1 - \text{#1}) \text{#1 -}2 Beta \left[\frac{0.767195 \text{ sf}\ \text{#1}}{0.767196 \text{ } 0.767196}\right]\frac{1}{\text{sf } (1-\text{\#1}) + 0.767195 \text{sf }\text{\#1}}, 1 + 0.767195 sf \text{\#1}, sf (1-\text{\#1}) \Big\rfloor (sf (1-\text{\#1}) + 0.767195 \text{sf }\text{\#1}) \Big\rfloor/\texttt{(Beta[0.767195 sf\#1, sf(1 - #1)] (sf(1 - #1) + 0.767195 sf\#1))}
```
These are the expected absolute errors at each of the "generating" points; **sf** is now the only free parameter:

#### In[126]:= **expectedBetaAbsoluteXErrors =**

```
Map[(expectedBetaAbsError /. \{\alpha \rightarrow sf as, \beta \rightarrow sf (1-s)} /. solSSExy /. \{s \rightarrow \# \}) &, sParams /. solSSExy];
%
```

```
Short
```
Out[127]//Short=

```
\frac{1.00343 \times 1 \times 1 \times 12 \times \text{sf Beta}(\ll 1 \times 1)}{1.00343 \times 10^{111} \times 15^{11} \times 10^{11} \times 10^{11}}\frac{\text{0343 }(\ll1\gg+\ll21\gg\text{sf Beta}[\ll1\gg])}{\text{sf Beta}[0.0112515 \text{sf}, \ll19\gg\text{sf})}, \ll76\gg, \frac{\ll17\gg\ll1\gg}{\text{sf sets}}\frac{1}{\text{sf} \ll 1}
```
These are the observed absolute errors, …

```
\ln[128]: observedBetaAbsoluteXErrors = Abs [data[[All, 1]] - Xmodelled] /. solSSExy;
       %  Short
```
Out[129]//Short=

 ${0.00782104, 0.00765206, \ll74 \gg 0.0139329, 0.0121802}$ 

… this constructs the total sum-of-squared-differences we would like to minimize with respect to **sf**, …

```
\ln[130] := <code>sseBetaAbsoluteXErrors = Total\left[\right. (expectedBetaAbsoluteXErrors - observedBetaAbsoluteXErrors)^{2} \right];</code>
        %  Short
```
Out[131]//Short=

 $-0.0133526 + \frac{\ll 19 \gg \ll 1 \gg}{1000}$  $sf \lll>$ 2  $+$   $\left(-\ll21\gg + \frac{\ll1 \gg}{\sim}\right)$  $<\!\!<\!\!1\!\!>$ 2 +  $(\lll 1 \gg \lll 1 \gg^2 + \ll l 72 \gg + \ll l \gg + (\lll 1 \gg)^2 + (-0.0121802 + \lll 1 \gg)^2$ 

… and this finds the best fit value of **sf**:

 $\ln[132]$ := {**sseBetaX, solSSEBetaX}** = **FindMinimum**[**sseBetaAbsoluteXErrors,** {**sf,** 200, 300}]

```
Out[132]= \{0.0250731, \{sf\pm 251.583\}\}
```
Now we can re-define the  $\alpha X$ [ s, ... ] and  $\beta X$ [ s, ... ] functions using this value of  $s f$ :

```
In[133]:= ClearAll@ΑXD;
         \alphaX\left[s_{-}\right] := sf a s / . solSSEXy / . solSSEBetaX // Evaluate
         ?ΑX
```
Global`αX

 $\alpha X[s_] := 193.013 s$ 

```
In[136]:= ClearAll@ΒXD;
          \beta X\left[ s_{-} \right] := \betaf (1 - s) / \beta solSSEBetaX // Evaluate
          ?ΒX
```
Global<sup>'</sup> $\beta$ X

 $\beta X$ [s\_] := 251.583 (1 - s)

This *Manipulate*[] shows how the betaX PDF and its mean varies as s ranges over {0, 1}, i.e., along the fitted Lineal Basis from s=0 to s=1. The mean is indicated by the vertical black line.

In[139]:= **ManipulateB**

 $Plot[PE[BetaDistribution[αX[s], βX[s]], x],$ **8x, 0, 1<, PlotRange ® 80, 15<, FrameLabel ® 8"s", "betaX PDF"<,**  $\texttt{Epilog} \rightarrow \left\{ \texttt{Line} \right\} \left[ \left\{ \left\{ \frac{\alpha \mathbf{X} \left[ \mathbf{s} \right]}{\alpha \mathbf{Y} \left[ \mathbf{s} \right] + \alpha \mathbf{Y} \left[ \mathbf{s} \right] + \alpha \mathbf{Y} \left[ \mathbf{s} \right] } \right\} \right]$  $\left\{\frac{\alpha x[s]}{\alpha x[s] + \beta x[s]}, 0\right\}, \left\{\frac{\alpha x[s]}{\alpha x[s] + \beta x}\right\}$  $\frac{15}{\alpha \times [\mathbf{s}] + \beta \times [\mathbf{s}]}$ , 15<sup>1</sup>], { { $\mathbf{s}$ , 0.5}, 0.001, 0.999}

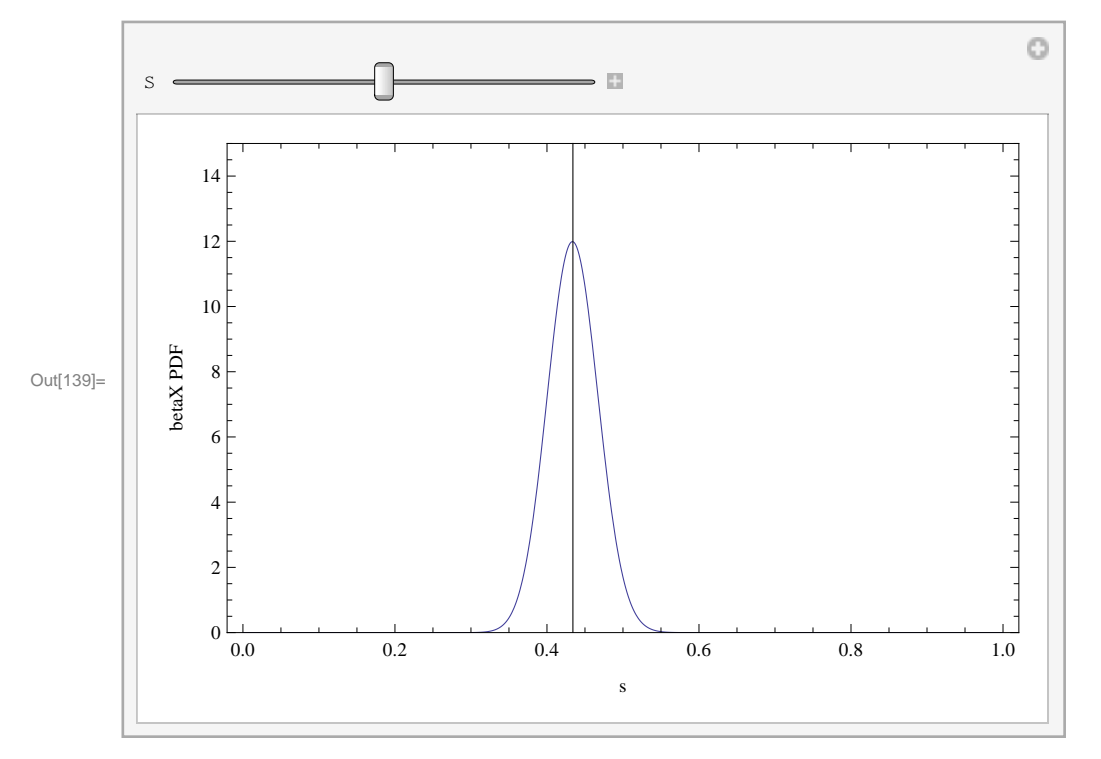

We now repeat this procedure for  $\alpha Y$ [ s, ... ] and  $\beta Y$ [ s, ... ]. (We condense the code somewhat to save space.)

```
In[140]:= expectedBetaAbsoluteYErrors =
```

```
\texttt{Map}[\ \left(\texttt{expectedBetaAbsError}\ /\ ,\ \left\{\alpha \rightarrow \texttt{sf c s, }\ \beta \rightarrow \texttt{sf}\ (1-s)\right\}\ /\ ,\ \texttt{solSSExp}\ /\ ,\ \left\{\texttt{s}\rightarrow \texttt{tt}\right\})\ \&\ ,\ \texttt{sPlrams}\ /\ ,\ \texttt{solsSExp}\ ]\ ;observedBetaAbsoluteYErrors = Abs[data][All, 1] - Xmodelled] /. solSSExy;
\texttt{aseBetaAbsoluteXErrors} = \texttt{Total} \left[ \text{ (expectedBetaAbsoluteYErrors - observedBetaAbsoluteYErrors)}^2 \right] ;
[8seBetaY, solSSEBetaY] =FindMinimum<sup>[</sup> sseBetaAbsoluteXErrors, [sf, 200, 300];
```
In[144]:= **ClearAll@ΑYD;**  $\alpha$ **Y** $\left[s_{-}\right]$  := **sf c s** /. **solSSExy** /. **solSSEBetaY** // **Evaluate ?ΑY**

Global`αY

```
\alphaY [s_] := 288.376 s
```

```
In[147]:= ClearAll@ΒYD;
         \betaY\left[s_{-}\right] := sf (1 - s) / . solSSEBetaY // Evaluate
         ?ΒY
```
Global` $\beta$ Y

 $\beta$ Y [s\_] := 119.111 (1 - s)

This **Manipulate[]** shows in turn how the betaY PDF and its mean varies as s ranges over {0, 1}, i.e., along the fitted Lineal Basis from  $s=0$  to  $s=1$ .

The mean is indicated by the vertical black line.

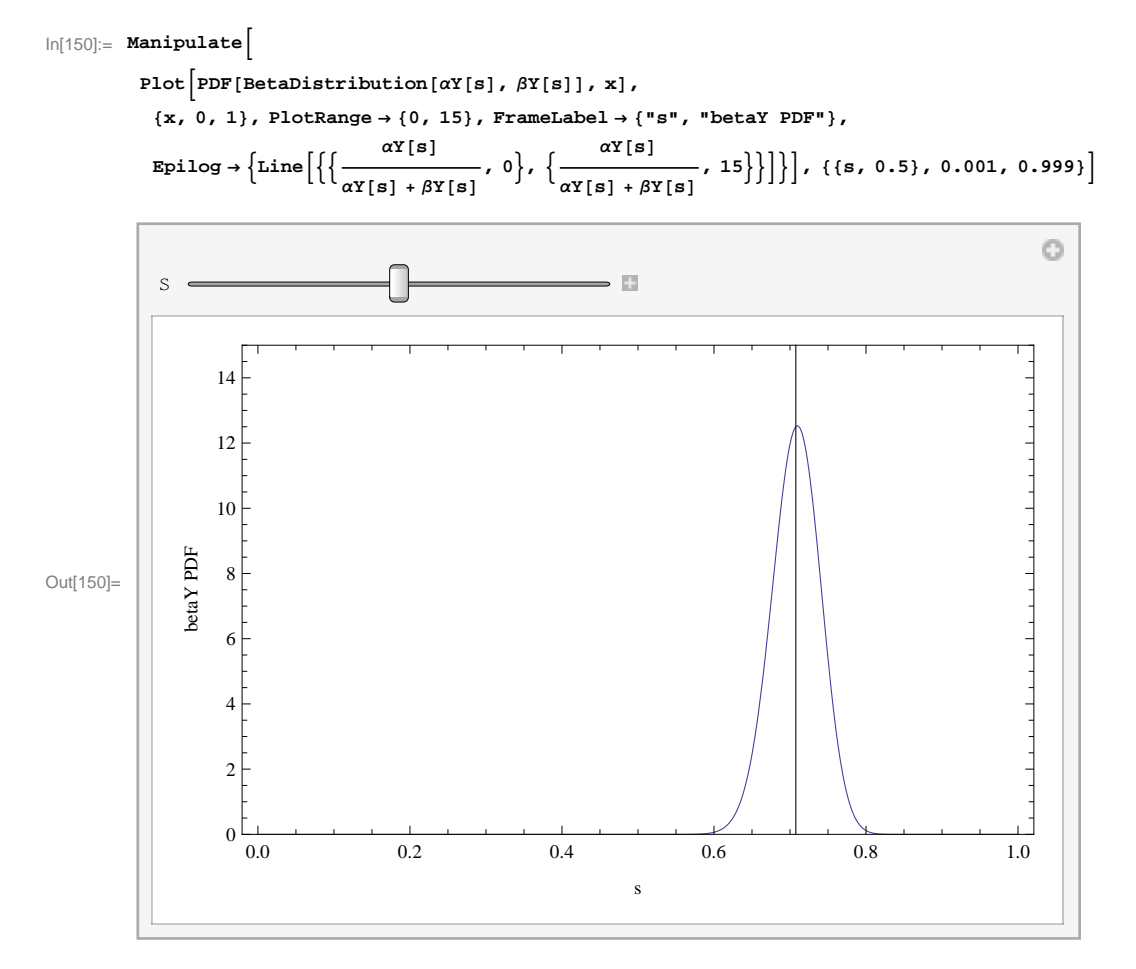

This shows the two linear functions  $\alpha X[s]$  and  $\beta X[s]$  ...

```
\ln[151] := Plot\left[\left\{\alpha \mathbf{X}\left[\mathbf{s}\right]\right\}, \beta \mathbf{X}\left[\mathbf{s}\right]\right\}, \left\{\mathbf{s}, 0, 1\right\},
```
 $\texttt{FrameLabel} \rightarrow \{\texttt{Style}[\texttt{ "s", 10, FontFamily} \rightarrow \texttt{ "Times"}\},\ \texttt{Style}[\texttt{ "ax and \beta x", 10, FontFamily} \rightarrow \texttt{ "Times"}\} \};\\$ Labeled [%, Style [StringForm ["Figure `1`.  $\alpha$ X (increasing) and  $\beta$ X (decreasing) as functions of s", 14], 13,  $\text{FontFamily} \rightarrow \text{''Book Antiqua''}$ 

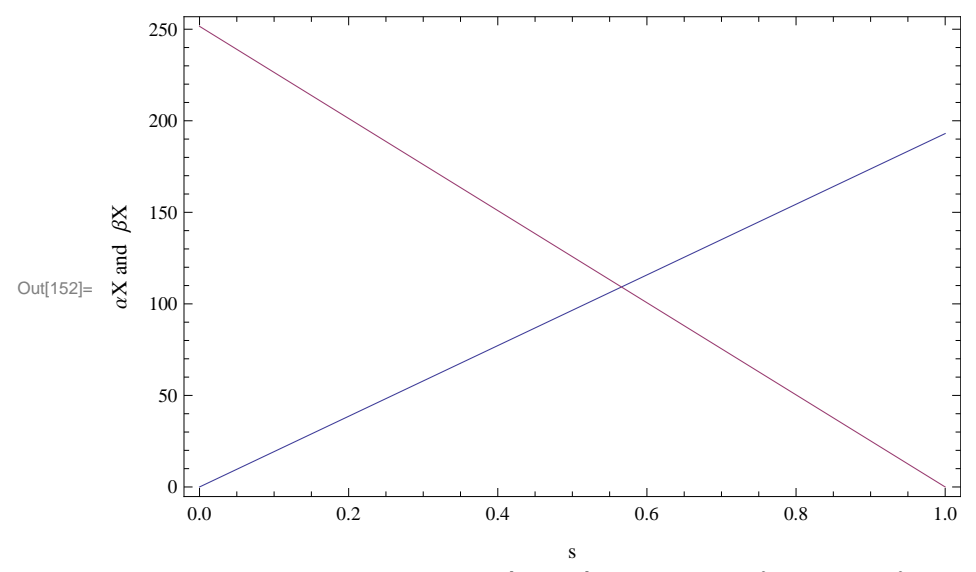

Figure 14.  $\alpha$ X (increasing) and  $\beta$ X (decreasing) as functions of s

... and these are the two linear functions  $\alpha X[s]$  and  $\beta X[s]$ .

```
\ln[153] := Plot\left[\left\{\alpha Y[\mathbf{s}], \beta Y[\mathbf{s}]\right\}, \left\{\mathbf{s, 0, 1}\right\}\right)FrameLabel \rightarrow {Style["s", 10, FontFamily \rightarrow "Times"], Style["\alphaX and \betaX", 10, FontFamily \rightarrow "Times"]}];
          Labeled[%, Style[StringForm["Figure '1'. \alphaY (increasing) and \betaY (decreasing) as functions of s", 15],
              13, \text{FontFamily} \rightarrow \text{''Book} \text{Antiqua''}
```
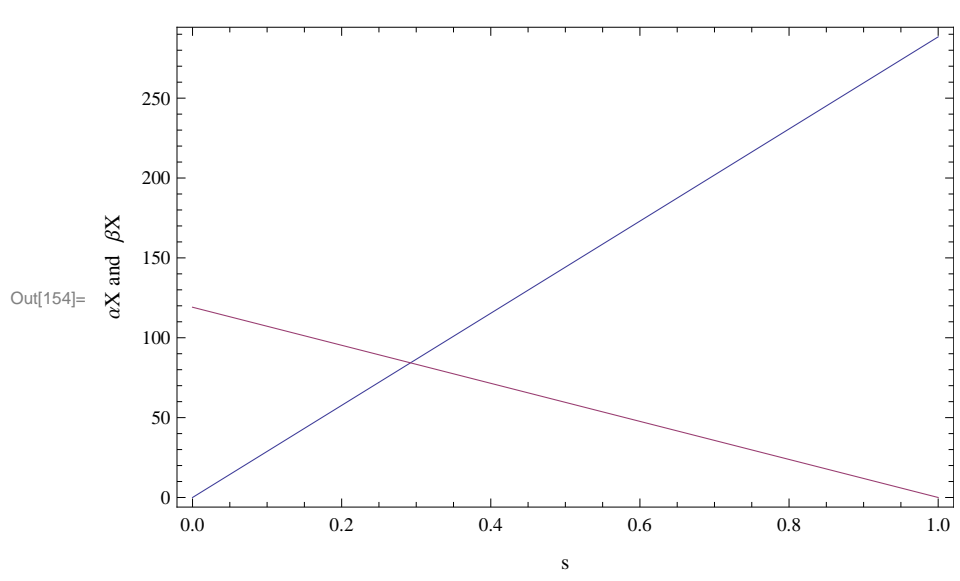

Figure 15.  $\alpha$ Y (increasing) and  $\beta$ Y (decreasing) as functions of s

Finally in this section we show how the joint 95 % - containing region for the bivariate Beta-Beta distribution varies as X varies from 0 to 1.

A rectangular—not the smallest area—region that contains 95% of the joint Beta×Beta distribution is one bounded by the limits of a product of central confidence intervals for each of BetaX and BetaY that each contain …

In[155]:= **0.95** Out[155]= 0.974679

… of each distribution. The two corresponding CDF values are thus:

$$
\ln[156] = \{ \text{cdfLo, cdfRi} \} = \left\{ \frac{1 - \sqrt{0.95}}{2}, 1 - \frac{1 - \sqrt{0.95}}{2} \right\}
$$
\n
$$
\text{Out}[156] = \{ 0.0126603, 0.98734 \}
$$

A Manipulate[] allows us to see clearly that as s ranges from 0 to 1, the four linear functions  $\alpha$ X[s,a],  $\beta$ X[s,b],  $\alpha$ Y[s,c], and  $\beta$ Y[s,d] vary in such a way that the joint mean (indicated by the red dot) of the Beta-Beta distribution tracks along the fitted Lineal Basis, and the rectangular region with 95% coverage for any given value of s expands and contracts appropriately. As will be seen below, the calculation of a "mean prediction" region for the complete model must be based on samples from the complete model—with s ranging from 0 to 1—considered in toto.

```
\ln[157] :=Manipulate
            x95Lo =Quantile<sup>[BetaDistribution\left[\alpha X[s]\right, \beta X[s]], cdfLo];</sup>
            x95Hi = \text{Quantile}[BetaDistribution[\alphaX[s]], \betaX[s]], cdfHi];
            \gamma95Lo = Quantile[BetaDistribution\lbrack \alpha Y \lbrack s \rbrack, \beta Y \lbrack s \rbrack], cdfLo];
            y95Hi = Quantile[BetaDistribution[\alphaY[s]], \betaY[s]], cdfHi];
             ShowB dataPlot, linealBasisParametricPlot,
               \mathbb{E} \text{pilog} \rightarrow \left\{ \text{Red, PointSize}[\ 0.01], \ \text{Point} \left[ \ \left\{ \frac{\alpha \mathbf{X}[\mathbf{s}]}{\alpha \mathbf{Y}[\mathbf{s}]} \right\} \right] \right\}\frac{\alpha X[s]}{\alpha X[s] + \beta X[s]}, \frac{\alpha Y[s]}{\alpha Y[s] + \beta Y[s]}\frac{1}{\alpha Y[s] + \beta Y[s]}Thickness@ 0.005 D,
                  Line[{{x95Lo, y95Lo}, {x95Hi, y95Lo}}], Line[{{x95Hi, y95Lo}, {x95Hi, y95Hi}}],
                  Line[{{x95Hi, y95Hi}, {x95Lo, y95Hi}}], Line[{{x95Lo, y95Hi}, {x95Lo, y95Lo}}]
                >F
             , {{s, 0.2}, 0.001, 0.999, 0.001}
```
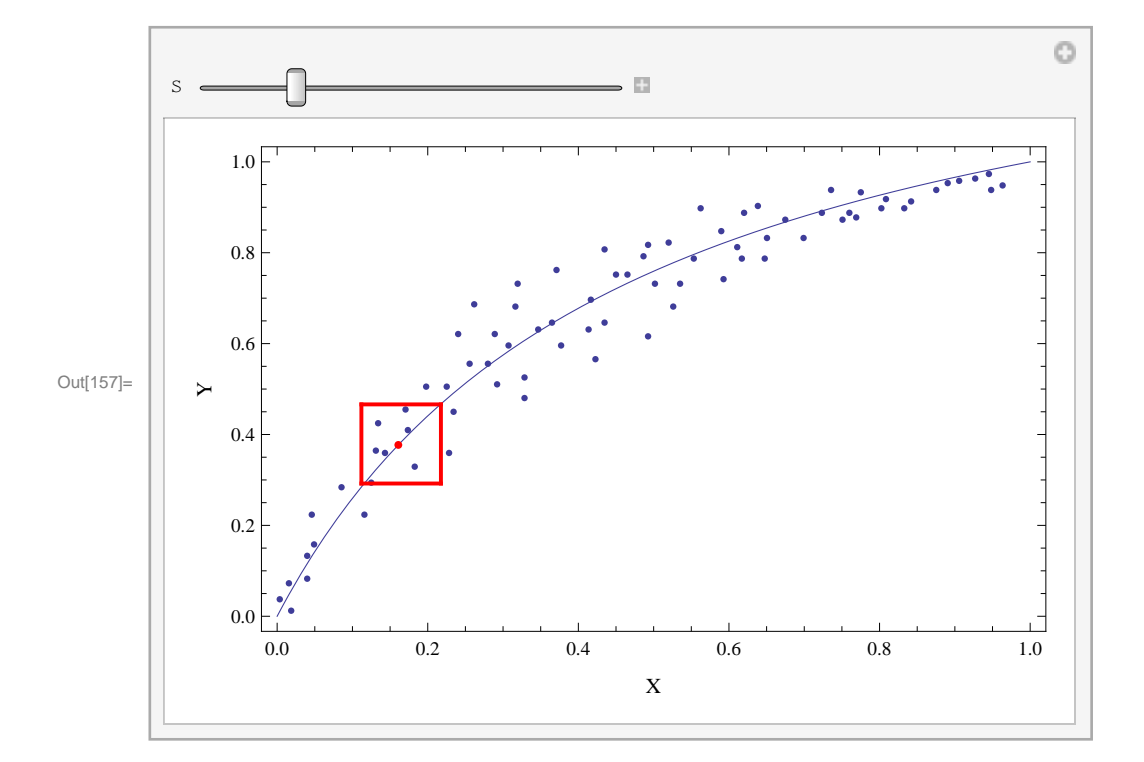

# **Section 4 - Monte Carlo Sampling for the Single Prediction Region.**

**Single Prediction Region Monte Carlo Sampling.**

Next we generate a large sample of simulated data from the statistical model we have developed. Setting the sample size …

In[158]:= **sampleSize = 1000;**

… we can plot a set of **sampleSize** (x,y) pairs so that consecutive samples are from the slightly different BetaX×BetaY joint distributo **sampleSize**

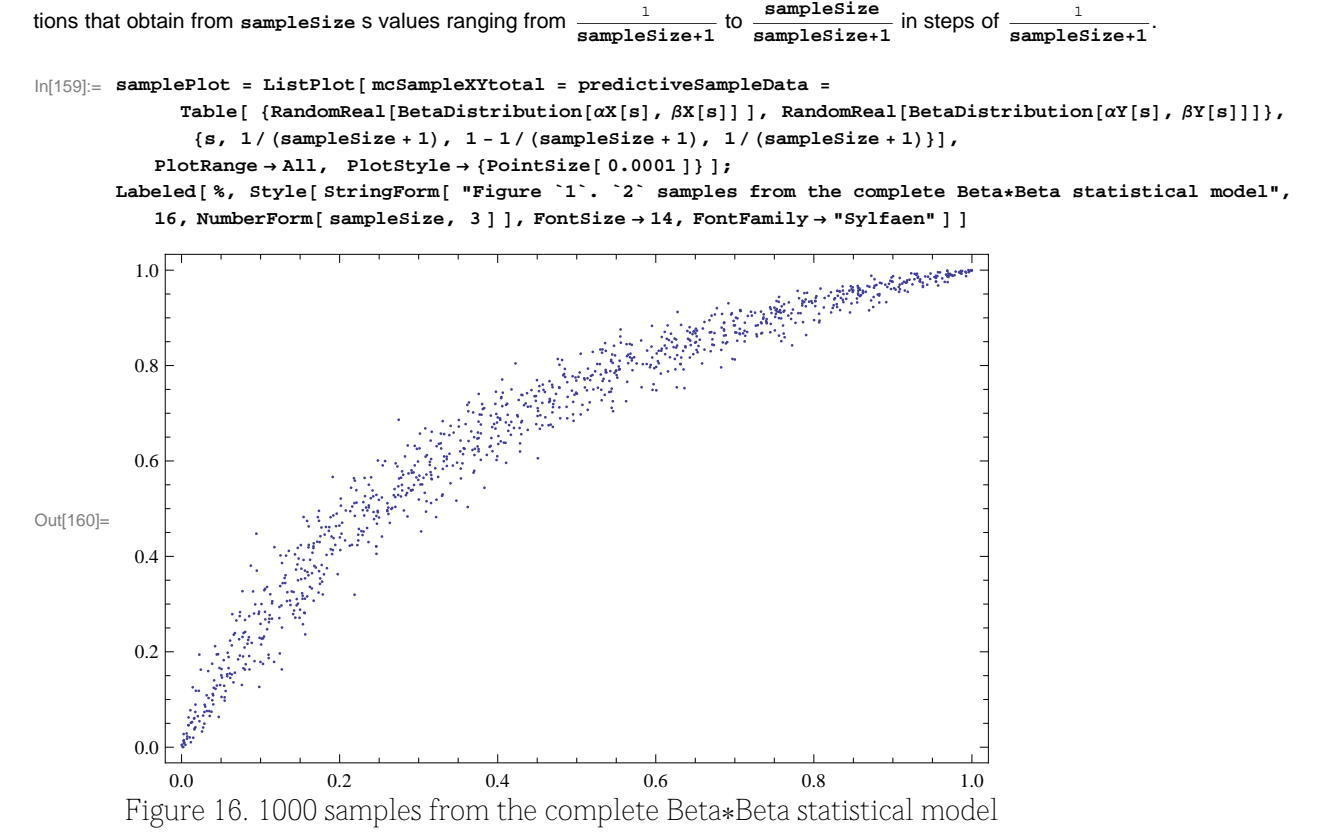

This **Manipulate[]** is the same as the preceding one except with the large sample of simulated data shown in Figure 16. We note that there is good visual agreement between the spread of the simulated data and the size of the 95% coverage rectangle for each s value.

```
In[161]:= ManipulateB
            x95Lo = \Omegaantile[BetaDistribution[\alphaX[s], \betaX[s]], cdfLo];
            x95Hi = Quantile<sup>[BetaDistribution<sup>[αX</sup>[s], \betaX[s]], cdfHi];</sup>
            \gamma95Lo = Quantile<sup>[BetaDistribution</sup><sup>[\alphaY</sup>[s], \betaY[s]], cdfLo];
            \gamma95Hi = Quantile[BetaDistribution[\alphaY[s], \betaY[s]], cdfHi];
            ShowB samplePlot, linealBasisParametricPlot,
               \mathbb{E} \text{pilog} \rightarrow \left\{ \text{Red, PointSize}[\ 0.01], \ \text{Point} \left[ \ \left\{ \frac{\alpha \mathbf{X}[\mathbf{s}]}{\alpha \mathbf{Y}[\mathbf{s}]} \right\} \right] \right\}\frac{\alpha X[s]}{\alpha X[s] + \beta X[s]}, \frac{\alpha Y[s]}{\alpha Y[s] + \beta Y[s]}\frac{1}{\alpha Y[s] + \beta Y[s]}Thickness@ 0.005 D,
                 Line[{{x95Lo, y95Lo}, {x95Hi, y95Lo}}], Line[{{x95Hi, y95Lo}, {x95Hi, y95Hi}}],
                 Line[{{x95Hi, y95Hi}, {x95Lo, y95Hi}}], Line[{{x95Lo, y95Hi}, {x95Lo, y95Lo}}]
                >F
            , {{s, 0.2}, 0.001, 0.999, 0.001}
```
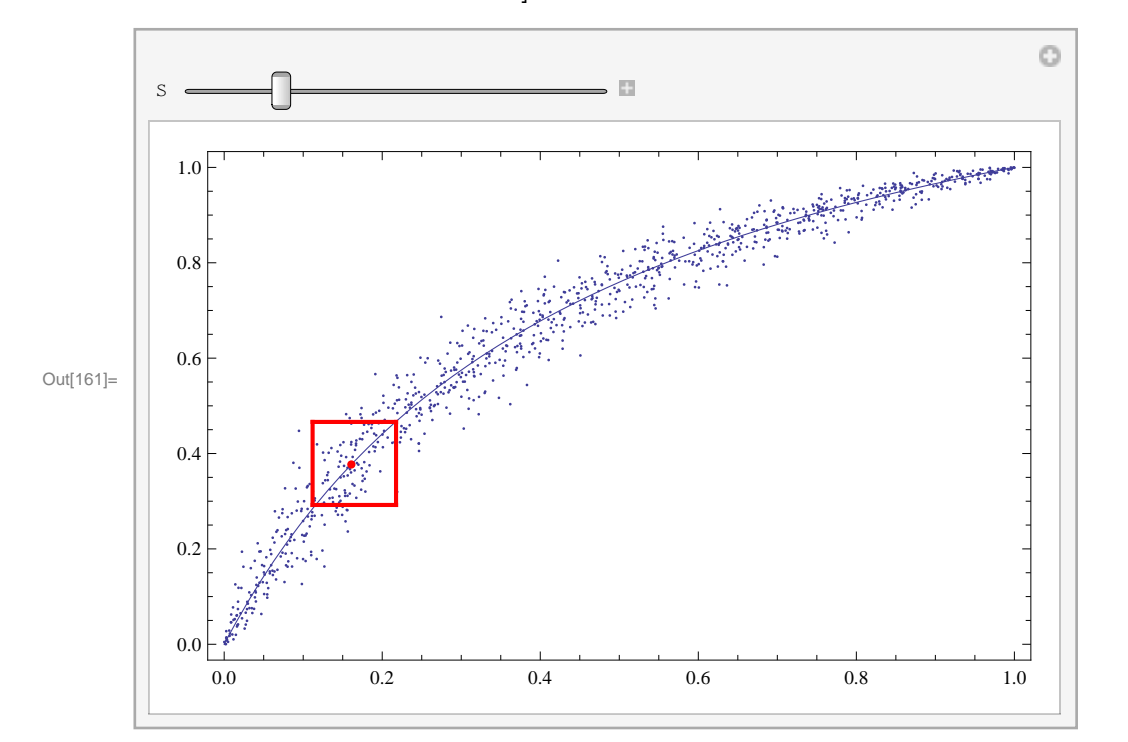

### **The Concave-Hull-Stripping Method for Defining a Single Prediction Region.**

The technique we apply in order to determine a defined single prediction region for our Lineal Basis model is a modification of a numerical approach we will refer to as concave-hull-stripping. A set of single predictions is generated via random sampling from the "observation" Beta-Beta distribution using the fitted model parameters.

Although for most nonlinear models an analytic expression for a 95%-containing region is not generally available, a 95% region can often be approximated by determining the convex hull of a large single prediction region sample and then successively stripping away just the points on the convex hull. This is repeated until approximately 95% of the original point set remains. The convex hull of the remaining point set is then taken as a good approximation to the desired 95% single prediction region. Since the number of points in each successive convex hull is not known in advance, the precision with which the final point set can be determined to contain 95% of the original points is governed by the size of the original point set.

Note that Mathematica offers the function **PolytopeQuantiles[points,q]** within the **MultivariateStatistics`** package. From the Mathematica documentation: "Outlying vectors are removed by repeatedly peeling off layers of convex hulls from the data until at most a fraction *q* are left. **PolytopeQuantile[points,q]** interpolates between the convex hulls of the points remaining before and after the last layer is removed."

Our problem is that the standard theory is not available for Lineal Basis modelling, and as shown our single prediction point set above is not convex. We therefor employ the defined function **functionAlpha[Α,pointSet,dtEdge]**, which uses concepts from computational geometry, to determine analogues of convex hulls, called alpha hulls. Applied to an edge in the Delaunay Triangulation of the point set, and for a given value of α, *functionAlpha[]* determines whether the edge does or does not belong to the alpha hull for that  $\alpha$ .

Alpha hulls are typically concave. Here is a test point set with alpha hulls for the indicated values of alpha:

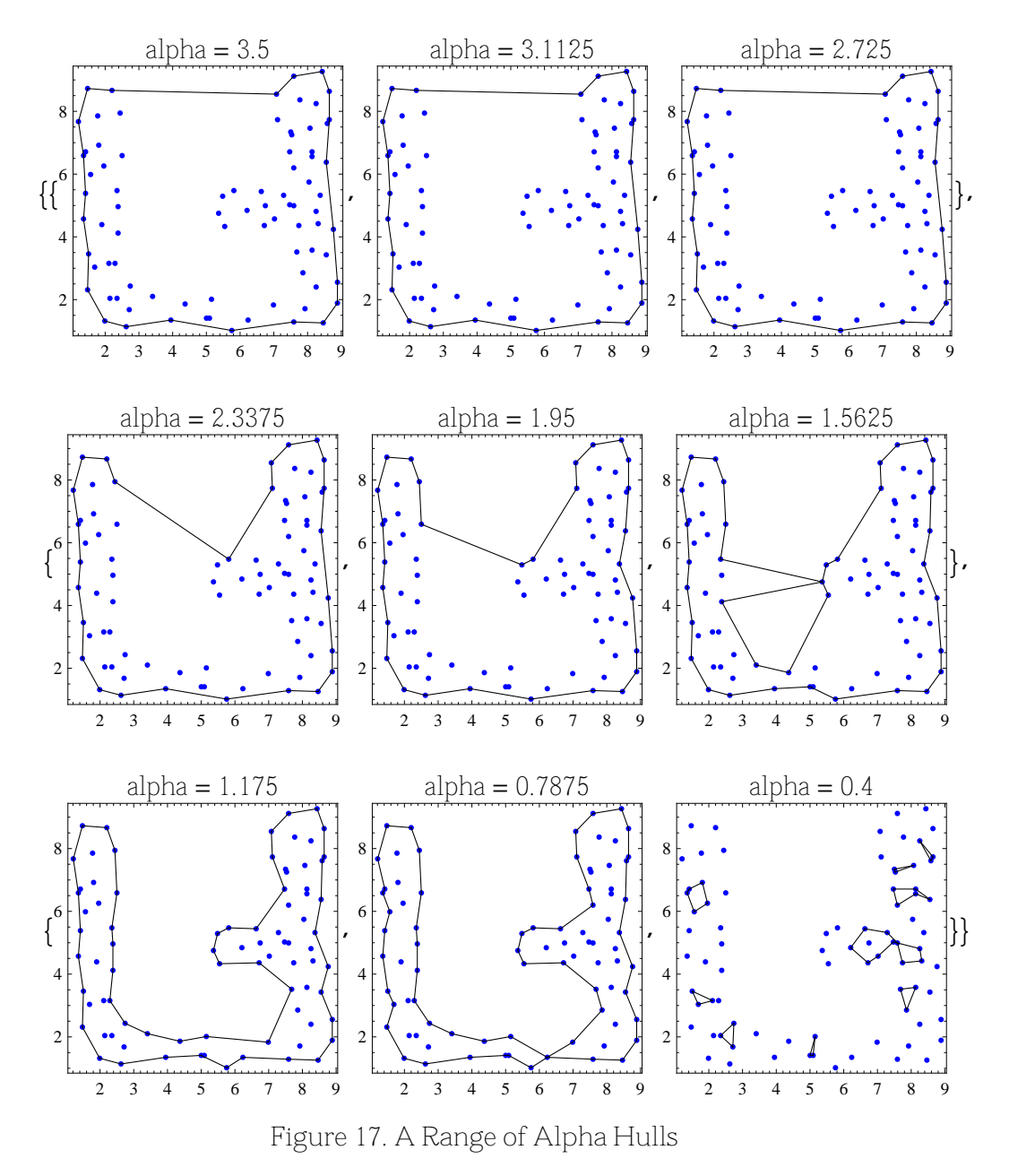

It is clear that for an appropriate value of alpha, the alpha hull coincides closely with the outline of even highly concave point sets as perceived by most observers. (These ideas are widely used in character recognition.) Note that when alpha is sufficiently large the alpha hull is the standard convex hull (as explained further in Appendix 1), and when sufficiently small the alpha hull fragments, and consists of many small disjoint polygons.

For the purposes of obtaining a sequence of alpha hulls that can be successively stripped to arrive at a reasonable approximation to the 95% single prediction region, we have found empirically that a suitable value of alpha for the point sets with which we are concerned is around half of the diameter of the current point set. (The function **pointSetDiameterFunction[]** defined above finds the largest point-to-point distance for all possible pairs of points.)

We will work with the single prediction region sample assigned above to **predictiveSampleData** to illustrate concave-hull-stripping.

We first generate a new plot of the single prediction region sample:

```
\ln[162] := \text{predictiveSampleDataPlot} = \text{ListPlot}[\text{predictiveSampleData},PlotRange -> Full, AspectRatio -> 1, PlotStyle ® 8Blue, PointSize@ 0.01 D<,
                 \texttt{FrameLabel} \rightarrow \{\texttt{style}[\texttt{ "X"}, \texttt{ 10, FontFamily} \rightarrow \texttt{ "Times" }], \texttt{ Style}[\texttt{ "Y"}, \texttt{ 10, FontFamily} \rightarrow \texttt{ "Times" }]\}] \texttt{; }
```
We will need the point set diameter:

#### $\ln[163] := \text{ pointSetDiameter} = \text{ pointSetDiameterFunction}[\text{predictiveSampleData}]$

Out[163]= 1.41237

We next use the **DelaunayTriangulation[]** function from Mathematica's **ComputationalGeometry`** package to arrive at a list of paired pointers to the endpoints of all the edges in the Delaunay triangulation:

```
\ln[164]:= tri = DelaunayTriangulation<sup>[</sup> predictiveSampleData ];
         %  Short
         edgePointers = Thread [List @@ #] & /@ tri // Flatten [#, 1] & ;
         edgePointers = Union[Sort /e edgePointers];
         %  Short
Out[165]//Short=
        \{ \{1, \{994, 5, 7, 6\} \}, \{2, \{8, 15, 10, 5, 12, 18\} \}, \ll 996 \gg\{999, \{997, 1000, 993, 992, 994\}\}, \{1000, \{996, 993, 999, 997\}\}\}Out[168]//Short=
         \{\{1, 5\}, \{1, 6\}, \{1, 7\}, \{1, 994\}, \{2, 5\}, \{2, 8\}, \ll 2967 \gg
```
 ${994, 999}, {995, 998}, {996, 1000}, {997, 999}, {1000}, {999, 1000}$ 

With alpha set to half the point set diameter, the variable requiredDTedges lists only the edges in the corresponding alpha hull. The graphic shows that this choice of alpha is a good compromise between larger values which miss the concavity of the "underside" of the point set, and the small values that produce the fragmentation shown above for alpha=0.4 applied to the test point set.

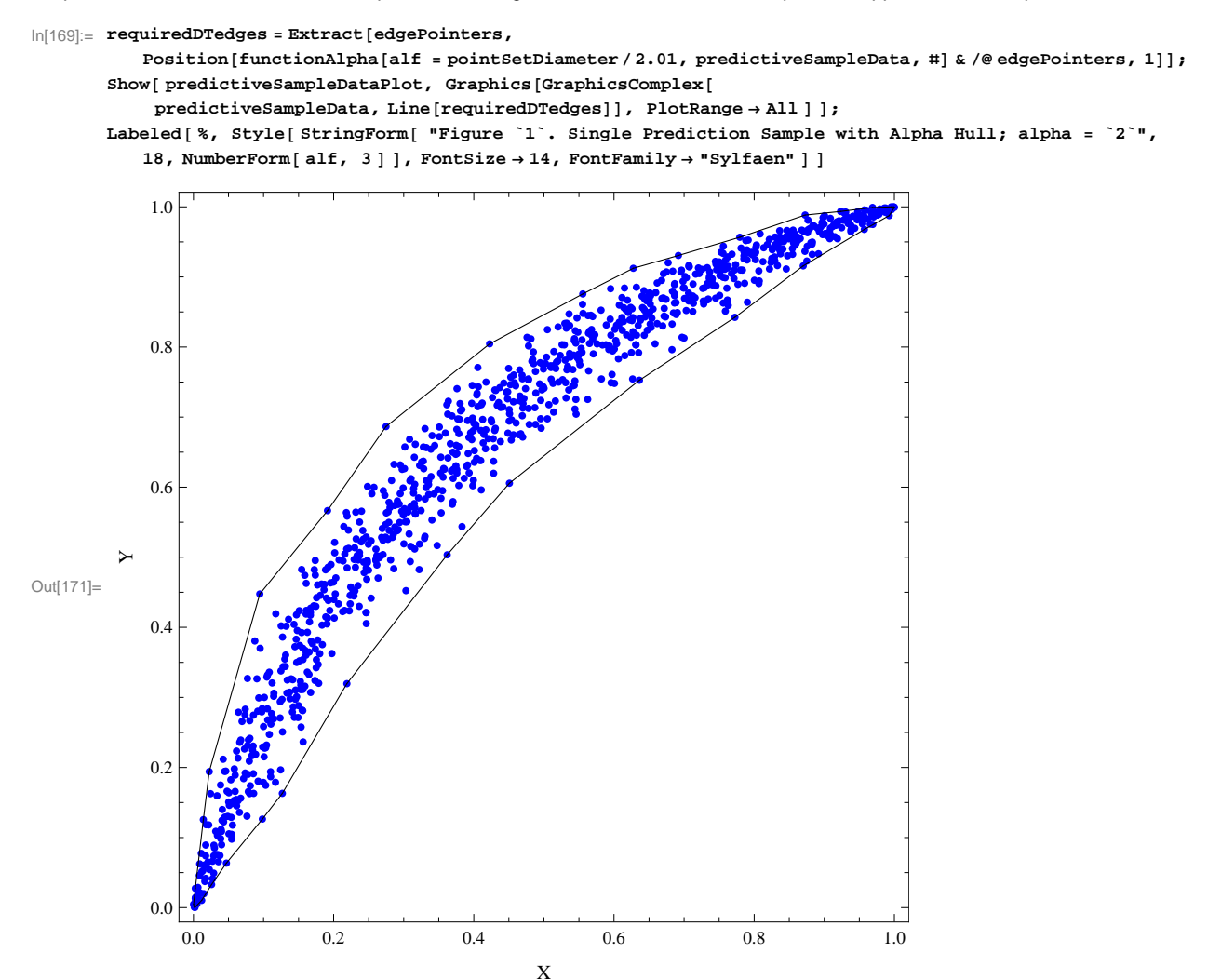

Figure 18. Single Prediction Sample with Alpha Hull; alpha = 0.703

In order to begin "concave-hull-stripping" this data set, the following steps are taken. We can easily determine and count the points on this alpha hull:

```
\ln[172] := outermostPoints = Flatten[
            Map[({predictiveSampleData[[#[[1]]], predictiveSampleData[[#[[2]]]}) &, requiredDTedges ], 1 ] // Union;
```
We keep a progressive collection of all the points discarded as we repeatedly remove each new alpha hull (and construct a plot of these discarded points):

```
In[173]:= outerMostPointsForPlotting = outermostPoints;
         \texttt{outermostPointsPlot} = \texttt{ListPlot} \texttt{[outerMostPointsForPlotting,}PlotRange \rightarrow Full, AspectRatio \rightarrow 1, PlotStyle \rightarrow {Orange, PointSize[0.01]}];
```
Now we repeat the above calculations, printing out the percentage coverage of the new alpha hull. The discarded points are shown in orange, to place each new concave hull with decreasing coverage in the context of the original single prediction sample.

This defines the new point set with the current alpha hull points removed, and creates a new plot:

```
\ln[175]:= newData = Complement[predictiveSampleData, outermostPoints];
```

```
In[176]:= newDataPlot =
               ListPlot[newData, PlotRange \rightarrow Full, AspectRatio \rightarrow 1, PlotStyle \rightarrow {Blue, PointSize[0.01]},\texttt{FrameLabel} \rightarrow \{\texttt{Style}[\texttt{ "X"}, \texttt{ 10, FontFamily} \rightarrow \texttt{ "Times" }, \texttt{ Style}[\texttt{ "Y"}, \texttt{ 10, FontFamily} \rightarrow \texttt{ "Times" }]\}\}
```
We will need the new point set diameter:

 $\ln[177] := \text{newPointSetDiameter} = \text{pointSetDiameterFunction}[\text{newData}]$ 

Out[177]= 1.40318

We again use the **DelaunayTriangulation[]** function to obtain a new list of pointers to the pairs of endpoints of all the edges in the Delaunay triangulation, and with the new diameter we calculate and display the new alpha hull:

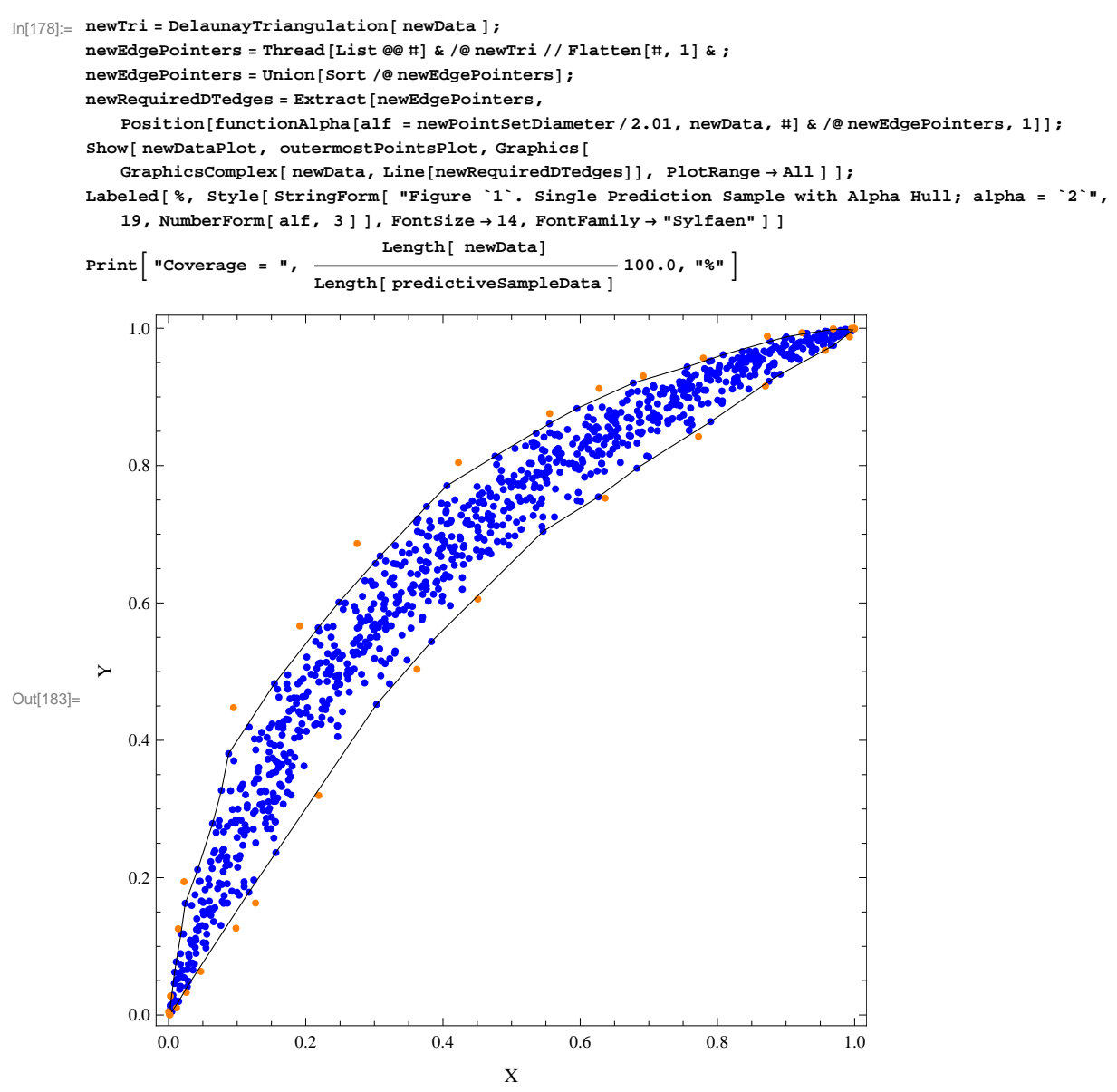

Figure 19. Single Prediction Sample with Alpha Hull; alpha = 0.698

Coverage =  $96.6%$ 

At this point we can simply re-run the above (condensed) code as many time as we wish, to produce a sequence of concave single prediction regions with decreasing coverage:

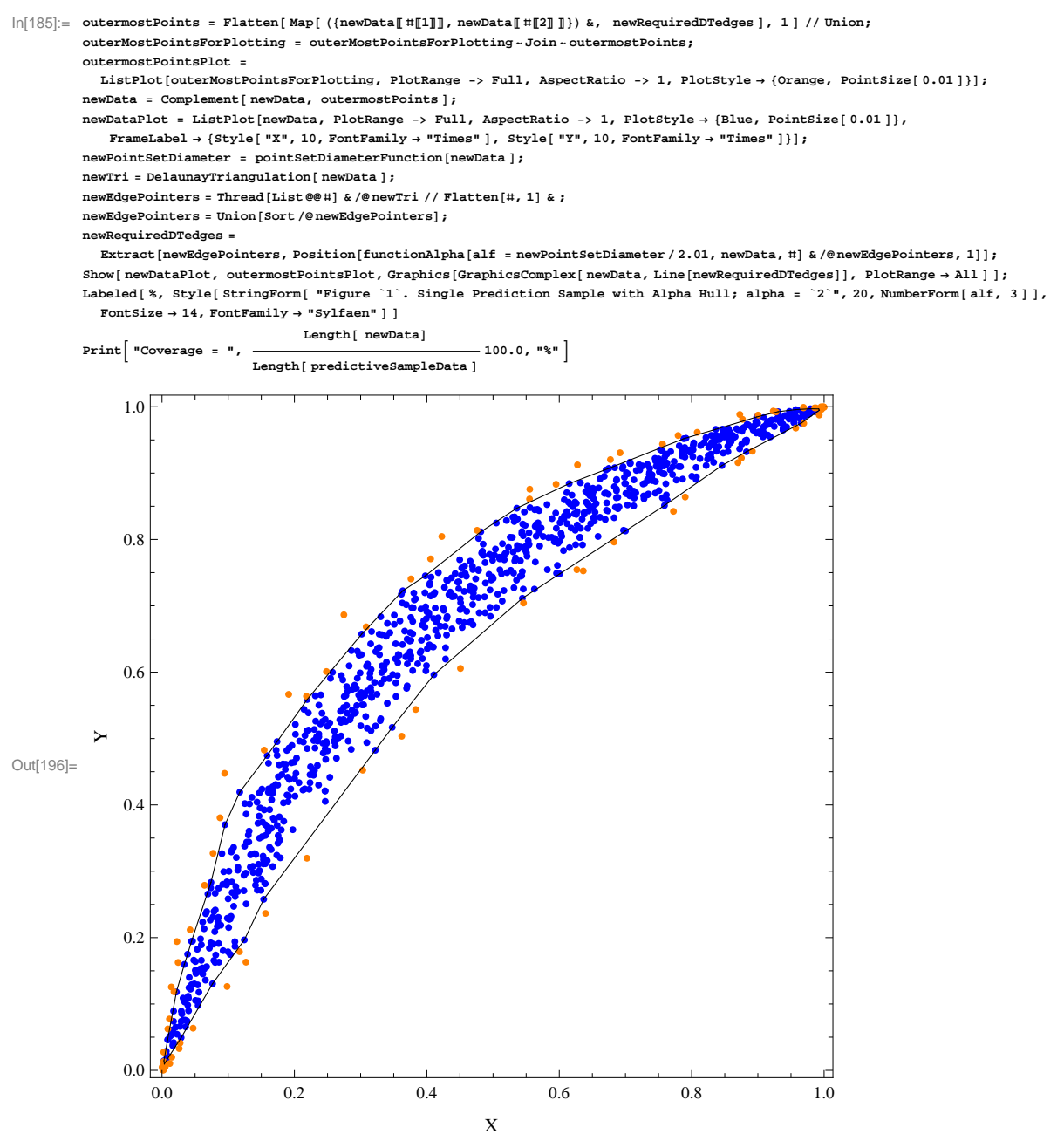

Figure 20. Single Prediction Sample with Alpha Hull; alpha = 0.695 Coverage =  $92.2%$ 

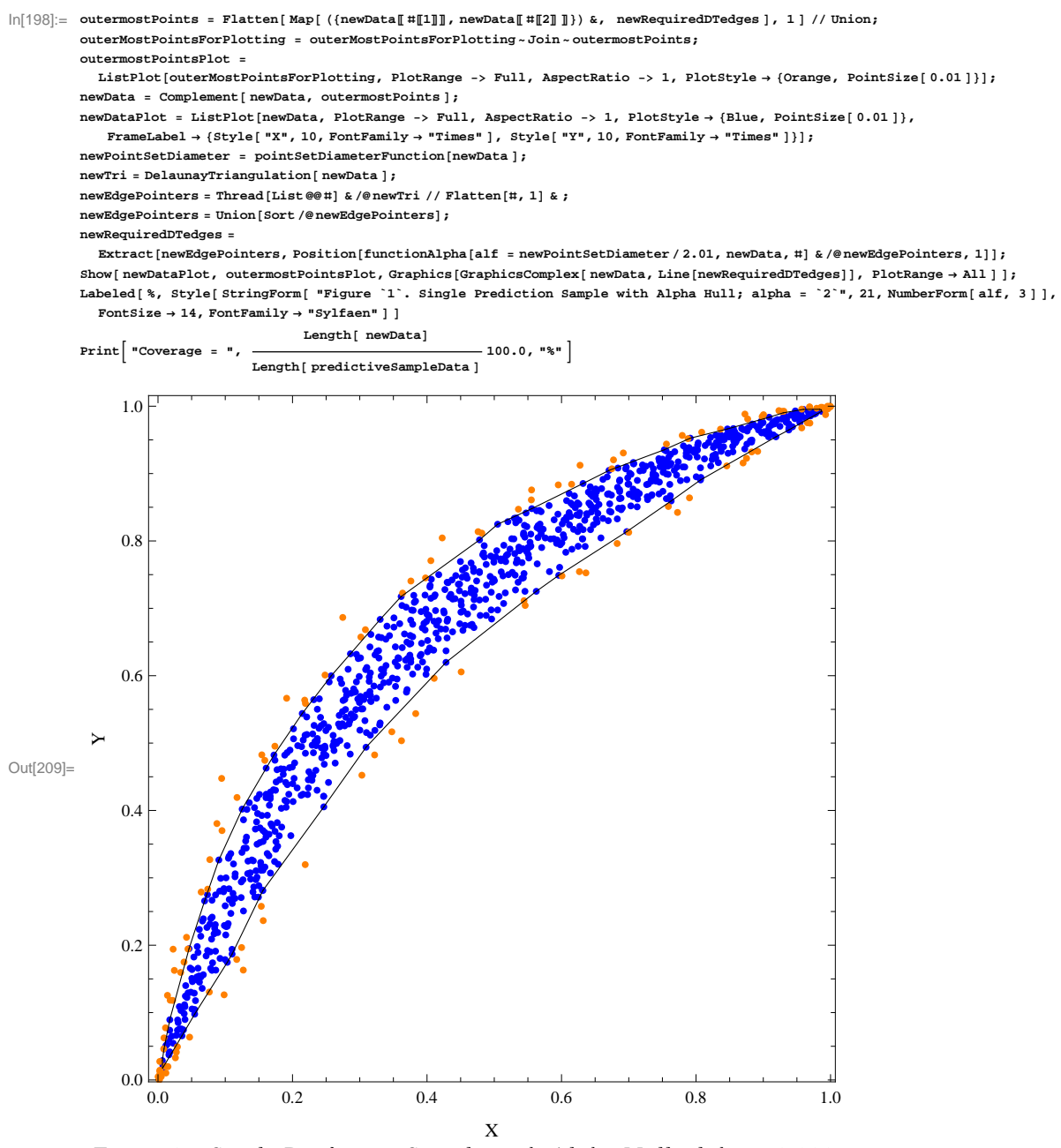

Figure 21. Single Prediction Sample with Alpha Hull; alpha = 0.688 Coverage =  $87.9%$ 

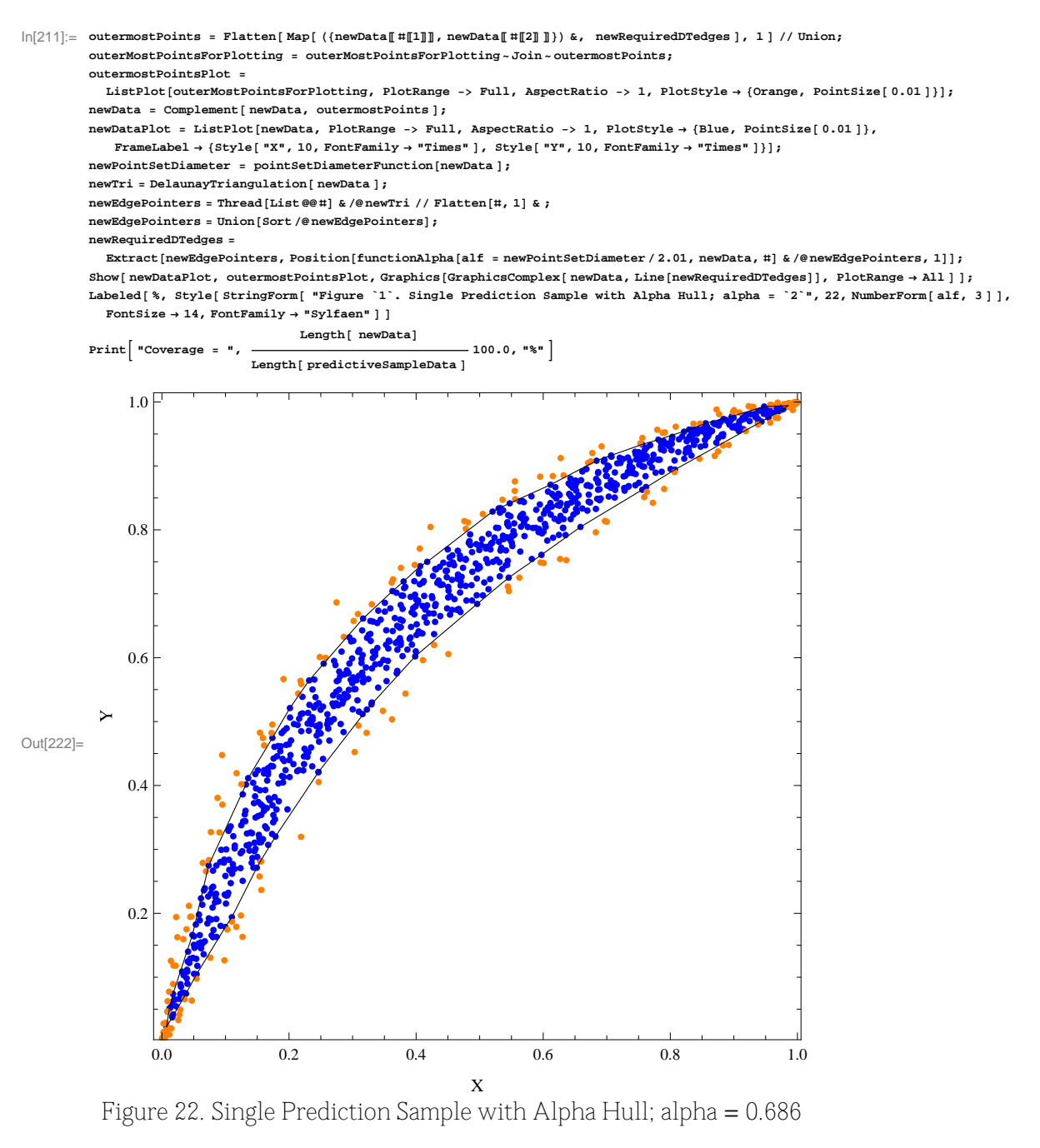

Coverage =  $83.5%$ 

## **Conclusion.**

We have been able to fit a Lineal Basis model to a development data set, and using the combined symbolic, numeric, and graphical features of Mathematica, confidence regions for the fitted parameters, and mean and single prediction regions have been constructed. The analytic insight available through the **mathStatica`** package [Rose & Smith, 2002] was essential in this process, as also was the intuitive insight provided by the **Manipulate[]** function.

## **References.**

[Moffiet, 2008]. Moffiet, T., 2008. Bivariate relationship modelling on bounded spaces with application to the estimation of forest foliage cover by Landsat satellite ETM-plus sensor. PhD Thesis. University of Newcastle, Callaghan, NSW, Australia. http://hdl.handle.net/1959.13/29220.

[WinBUGS, 2010]. http://www.mrc-bsu.cam.ac.uk/bugs/

[Gregory, 2005]**.** Gregory, P.C. 2005. Bayesian Logical Data Analysis for the Physical Sciences. Cambridge University Press.

## **Appendix 1.**

These two **Manipulate[]**s illustrate dynamically how the logic of **functionAlpha[]** works. For a given alpha value, functional pha [a, points,  $\{e_1, e_2\}$ ] decides whether the edge  $\{e_1, e_2\}$  in the Delaunay Triangulation of the given point set is part of the alpha hull. The test is as follows. Two circles of radius **Α** are constructed, with centres on the orthogonal bisector of the edge with endpoints **<sup>8</sup>e1,e2}**, and passing through **<sup>e</sup>1**and **<sup>e</sup>2**. If it is then the case that one of the circles contains other points in the point set but the other does not, then the edge is part of the alpha hull. If both circles are empty, or both contain other points, the edge is not part of the alpha hull. A hint that this logic might produce some sort of generalisation of the convex hull is that, if α is set at a very large value compared with the scale (e.g, the diameter) of the point set, locally the circles associated with each edge will be almost coincident with the edge, and in the limit as α approaches  $\infty$  will become infinite extensions of the edge. In that case, the test amounts to determining whether there are other points of the points set on both sides of the edge or only on one side, and it is obvious that only those edges in the convex hull will pass the "only-on-one-side" test.

If alpha is less than the half-length of an edge, the centres of its two circles coincide at the edge midpoint, so the two circles also coincide. The two circles separate into an "inner" and an "outer" circles just as alpha equals the edge half-length.

In this first animation, we only show the circles—and their centres—associated with the three sides of the red-blue-black triangle. We have set the starting value of the manipulable variable, alpha, at the value of the radius of the circumcircle of the red-blue-black triangle, so at first we see only one circle, since at that value of alpha the three "inner" circles coincide; they are all circumcircles. The three "outer" circles are shown with reduced opacity.

If alpha is taken to zero all the circles disappear, but as alpha is increased slowly it is apparent that at first all the circles are empty. It is only when alpha reaches the value of the circumcircle radius that each of the three "inner" circles pass through the three vertices of the triangle, and the centres of the "inner" circles coincide. For slightly larger alpha values all three edges belong to the current alpha hull, as each "inner" circle now contains a vertex other than its edge endpoints, while the each paler "outer" circle does not.

```
In[224]:= pointsPlot =
          ListPlot[points = {p1, p2, p3, p4} = {{2.256, 3.571}, {1.985, 4.444}, {3.711, 6.689}, {7.765, 6.564}},
           Axes ® False, Frame ® True, AspectRatio ® Automatic D;
In[225]:= ccr1 = circumCircleRadius@ 8p1, p2, p3< D
Out[225]= 2.10538
ln[226] := ccr2 = circumCircleRadius [ {p1, p3, p4} ]
Out[226]= 3.41184
```

```
\ln[227]: quadrilateral = Graphics[Flatten[Transpose[{{{Thickness[0.005], Red}, Blue, Purple, Green},
                     Map[Line, Partition[points-Join-{First[points]}, 2, 1] ]} ], 2] ];
           edges = Partition[\text{points} \sim \text{Join} \sim \{\text{First} \mid \text{points} \}], 2, 1];
           ManipulateB
               \texttt{sol12} = \texttt{Solve}\Big[\Big\{\texttt{Total}\Big[\big\{(\{x, y\} - \texttt{points}[\![1]\!])^2\Big\} = \texttt{alpha}^2, \ \texttt{Total}\Big[\big\{(\{x, y\} - \texttt{points}[\![2]\!])^2\Big\} = \texttt{alpha}^2\Big\}\Big];centres12 =
                 If \left[\text{FreeQ}[\ \{x, y\}\ / \ . \ \text{sol12}, \ \text{Complex}\} \ , \ \{x, y\}\ / \ . \ \text{sol12}, \ \left\{\frac{\text{points}[\![1]\!]}{\text{points}[\![2]\!]}\right\}p \frac{1}{2} f \frac{1}{2} points<br>1 \frac{1}{2} f \frac{1}{2} f \frac{1}{2} f \frac{1}{2}\left[\frac{1}{2}\right]{\tt sol13} = {\tt Solve} \left[\; \{\tt Total}\left[\;(\{x\,,\;y\}\;-\; \tt points[1]\right)^2\;\right]=\tt alpha^2, {\tt Total}\left[\;(\{x\,,\;y\}\;-\; \tt points[3]\right)^2\;\right]=\tt alpha^2\} ;
           centres13 =
                 If \left[\text{FreeQ}[\ \{x, y\}\ / \ . \ \text{sol13, Complex}\right], \left\{x, y\right\}/ \ . \ \text{sol13, } \left\{\frac{\text{points}[\![1]\!]}{\text{points}[\![3]\!]}\right\}2
,
pointsP1T + pointsP3T
                                                                                                                                                             2
b
               \verb|sol23 = Solve [{}{Total [(x, y) - points[2])}^2 ] = alpha^2, Total [(x, y) - points[3])^2 ] = alpha^2 }];centres23 =
                 If \left[\text{FreeQ}[\ \{x, y\}\ / \ . \ \text{sol23, Complex}\right], \left\{x, y\right\}/ \ . \ \text{sol23, } \left\{\frac{\text{points}[\![2]\!]}{\text{points}[\![3]\!]}\right\}2
,
pointsP2T + pointsP3T
                                                                                                                                                             \left[\frac{1}{2}\right]\texttt{sol34} = \texttt{Solve}\Big[\Big\{\texttt{Total}\Big[\ (\{\mathbf{x}\, ,\, \mathbf{y}\}\ -\ \texttt{points}[\![3]\!])^2\ \Big] = \texttt{alpha}^2\, ,\ \ \texttt{Total}\Big[\ (\{\mathbf{x}\, ,\, \mathbf{y}\}\ -\ \texttt{points}[\![4]\!])^2\ \Big] = \texttt{alpha}^2\Big\}\ \Big];centres34 =
                 If \left[\text{FreeQ}[\ \{x, y\}\ / \ . \ \text{sol34}, \ \text{Complex}\} \ , \ \{x, y\}\ / \ . \ \text{sol34}, \ \left\{\frac{\text{points}[\![3]\!]}{\text{points}[\![4]\!]}\right\}f</del> <b>pointsP<sub>1</sub>T</sup> f f f f f f f f f f f f f f f f f f f f f f f f f f f f f f f f f
                                                                                                                                                             2
b
               {\tt sol41} = {\tt Solve} \big[ \, {\tt (Total} \big[ \, \, (\{x \, , \, y \} \, - \, \text{points} [\![4]\!])^{\, 2} \, \big] = {\tt alpha}^2 \, , \,\, {\tt Total} \big[ \, \, (\{x \, , \, y \} \, - \, \text{points} [\![1]\!])^{\, 2} \, \big] = {\tt alpha}^2 \big\} \, \big]\text{centres41 = If} \int \text{FreeQ}[(x, y) / \cdot \text{sol41}, \text{ Complex}], \{x, y\} / \cdot \text{sol41},:
pointsP4T + pointsP1T
                                    p \frac{1}{2} f \frac{1}{2} points \frac{1}{2} f \frac{1}{2}2
>F; Show@ pointsPlot, quadrilateral,
                 Graphics@ 8Thickness@0.005D, Line@ 8pointsP1T, pointsP3T< D< D,
                centreDots = Graphics@ 8PointSize@ 0.02 D,
                     Transpose@ 88Red, Black, Blue<, Map@ Point, 8centres12, centres13, centres23< D<D< D,
                Graphics<sup>[1]</sup>
                      8Red, Opacity@0.3D, Circle@ centres12P1T, alpha D<,
                      8Red, Opacity@1.0D, Circle@ centres12P2T, alpha D<,
                      8Black, Opacity@0.3D, Circle@ centres13P1T, alpha D<,
                      8Black, Opacity@1.0D, Circle@ centres13P2T, alpha D<,
                      8Blue, Opacity@0.3D, Circle@ centres23P1T, alpha D<,
                      8Blue, Opacity@1.0D, Circle@ centres23P2T, alpha D< H*,
                      8Purple,Opacity@0.3D,Circle@ centres34P2T, alpha D<,
                      8Purple,Opacity@1.0D,Circle@ centres34P1T, alpha D<,
                      8Green, Opacity@0.3D,Circle@ centres41P1T, alpha D<,
                      8Green, Opacity@1.0D,Circle@ centres41P2T, alpha D< *L
                    \} } } ], PlotRange \rightarrow {{0, 10}, {1, 10}}, ImageSize \rightarrow 500 ]
             , {{alpha, ccr1}, 0.05, 2.5, 0.01}
```
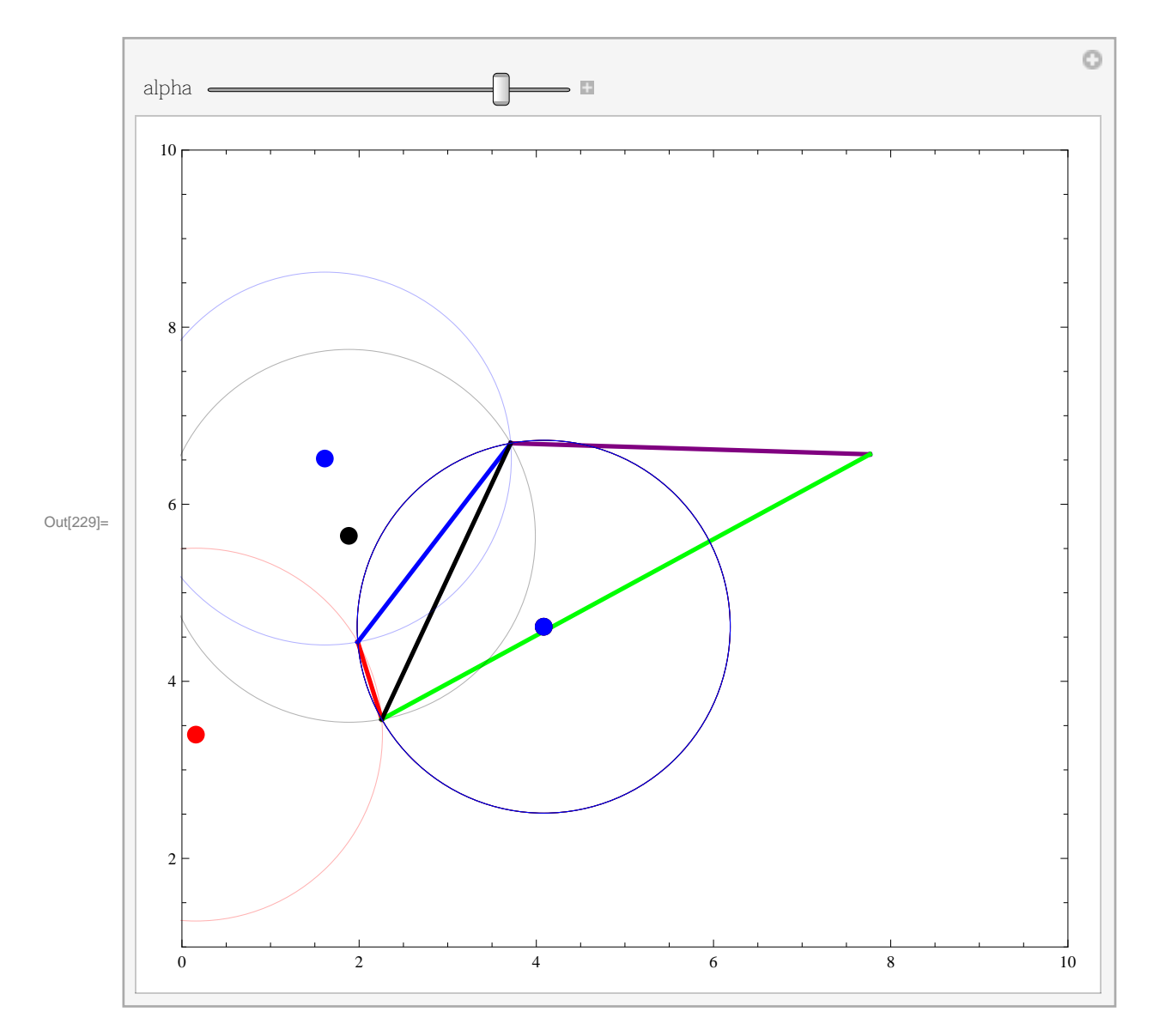

In this second animation, we start with alpha at the value of the circumcircle of the red-blue-black triangle, and as alpha is increased to around 3.13 the two centres of the green circles appear (the centres of the purple circles appeared earlier). Further increase of alpha show the centre of the black "inner" circle moving toward a second coincidence with the centres of the purple and green circles. At the point of coincidence, alpha equals the circumcircle radius of the black-purple-green triangle, and an increase in alpha at that point means that both of the black circles now contain other points in the set, so the black edge is no longer in the alpha hull, while the purple and green circle pairs now each fulfill the criterion. The alpha hull then consists of the red, blue, purple, and green edges.

This same process of growth of the alpha hull continues as alpha increases until, as noted above the alpha hull becomes the standard convex hull for values above the half-length of the longest edge in the convex hull.

```
\ln[230]: quadrilateral = Graphics[Flatten[Transpose[{{{Thickness[0.005], Red}, Blue, Purple, Green},
                     Map[Line, Partition[points-Join-{First[points]}, 2, 1] ]} ], 2] ];
           edges = Partition[\text{points} \sim \text{Join} \sim \{\text{First} \mid \text{points} \}], 2, 1];
           ManipulateB
               \texttt{sol12} = \texttt{Solve}\Big[\Big\{\texttt{Total}\Big[\big\{(\{x, y\} - \texttt{points}[\![1]\!])^2\Big\} = \texttt{alpha}^2, \ \texttt{Total}\Big[\big\{(\{x, y\} - \texttt{points}[\![2]\!])^2\Big\} = \texttt{alpha}^2\Big\}\Big];centres12 =
                 If \left[\text{FreeQ}[\ \{x, y\}\ / \ . \ \text{sol12}, \ \text{Complex}\} \ , \ \{x, y\}\ / \ . \ \text{sol12}, \ \left\{\frac{\text{points}[\![1]\!]}{\text{points}[\![2]\!]}\right\}p \frac{1}{2} f \frac{1}{2} points<br>1 \frac{1}{2} f \frac{1}{2} f \frac{1}{2} f \frac{1}{2}\left[\frac{1}{2}\right]{\tt sol13} = {\tt Solve} \left[\; \{\tt Total}\left[\;(\{x\,,\;y\}\;-\; \tt points[1]\right)^2\;\right]=\tt alpha^2, {\tt Total}\left[\;(\{x\,,\;y\}\;-\; \tt points[3]\right)^2\;\right]=\tt alpha^2\} ;
           centres13 =
                 If \left[\text{FreeQ}[\ \{x, y\}\ / \ . \ \text{sol13}, \ \text{Complex}\}, \ \{x, y\}\ / \ . \ \text{sol13}, \ \left\{\frac{\text{points}[\![1]\!]}{\text{points}[\![1]\!]}. \ \right.2
,
pointsP1T + pointsP3T
                                                                                                                                                             2
b
               \verb|sol23 = Solve [{}{Total [(x, y) - points[2])}^2 ] = alpha^2, Total [(x, y) - points[3])^2 ] = alpha^2 }];centres23 =
                 If \left[\text{FreeQ}[\ \{x, y\}\ / \ . \ \text{sol23, Complex}\right], \left\{x, y\right\}/ \ . \ \text{sol23, } \left\{\frac{\text{points}[\![2]\!]}{\text{points}[\![3]\!]}\right\}2
,
pointsP2T + pointsP3T
                                                                                                                                                             \left[\frac{1}{2}\right]\texttt{sol34} = \texttt{Solve}\Big[\Big\{\texttt{Total}\Big[\ (\{\mathbf{x}\, ,\, \mathbf{y}\}\ -\ \texttt{points}[\![3]\!])^2\ \Big] = \texttt{alpha}^2\, ,\ \ \texttt{Total}\Big[\ (\{\mathbf{x}\, ,\, \mathbf{y}\}\ -\ \texttt{points}[\![4]\!])^2\ \Big] = \texttt{alpha}^2\Big\}\ \Big];centres34 =
                 If \left[\text{FreeQ}[\ \{x, y\}\ / \ . \ \text{sol34}, \ \text{Complex}\} \ , \ \{x, y\}\ / \ . \ \text{sol34}, \ \left\{\frac{\text{points}[\![3]\!]}{\text{points}[\![4]\!]}\right\}f</del> <b>pointsP<sub>1</sub>T</sup> f f f f f f f f f f f f f f f f f f f f f f f f f f f f f f f f f
                                                                                                                                                             2
b
               {\tt sol41} = {\tt Solve} \left[\; \{\tt Total}\left[\; \left(\{x\,,\; y\}\;-\; \text{points}[\![4]\!]\right)^2\;\right] = {\tt alpha}^2\,,\;\, {\tt Total}\left[\; \left(\{x\,,\; y\}\;-\; \text{points}[\![1]\!]\right)^2\;\right] = {\tt alpha}^2\right\}\right];\text{centres41 = If} \int \text{FreeQ}[(x, y) / \cdot \text{sol41}, \text{ Complex}], \{x, y\} / \cdot \text{sol41},:
pointsP4T + pointsP1T
                                     p \frac{1}{2} f \frac{1}{2} points \frac{1}{2} f \frac{1}{2}2
>F; Show@ pointsPlot, quadrilateral,
                 Graphics@ 8Thickness@0.005D, Line@ 8pointsP1T, pointsP3T< D< D,
                 centreDots = Graphics [ {PointSize [0.02 ], Transpose [ { [Red, Black, Blue, Purple, Green},
                         Map [Point, {centers12, centers13, centers23, centers34, centers41}]Graphics<sup>[1]</sup>
                      8Red, Opacity@0.3D, Circle@ centres12P1T, alpha D<,
                      8Red, Opacity@1.0D, Circle@ centres12P2T, alpha D<,
                      8Black, Opacity@0.3D, Circle@ centres13P1T, alpha D<,
                      8Black, Opacity@1.0D, Circle@ centres13P2T, alpha D<,
                      8Blue, Opacity@0.3D, Circle@ centres23P1T, alpha D<,
                      8Blue, Opacity@1.0D, Circle@ centres23P2T, alpha D< ,
                      8Purple, Opacity@0.3D, Circle@ centres34P2T, alpha D<,
                      8Purple, Opacity@1.0D, Circle@ centres34P1T, alpha D<,
                      8Green, Opacity@0.3D, Circle@ centres41P1T, alpha D<,
                      {6}(Green, Opacity<sup>[1.0]</sup>, Circle<sup>[</sup> centres41<sup>[2]</sup>], alpha<sup>]</sup>
                    \} } } ], PlotRange \rightarrow {{0, 10}, {1, 10}}, ImageSize \rightarrow 500 ]
             , {{alpha, ccr1}, ccr1, 1.1\timesccr2, 0.01}
```
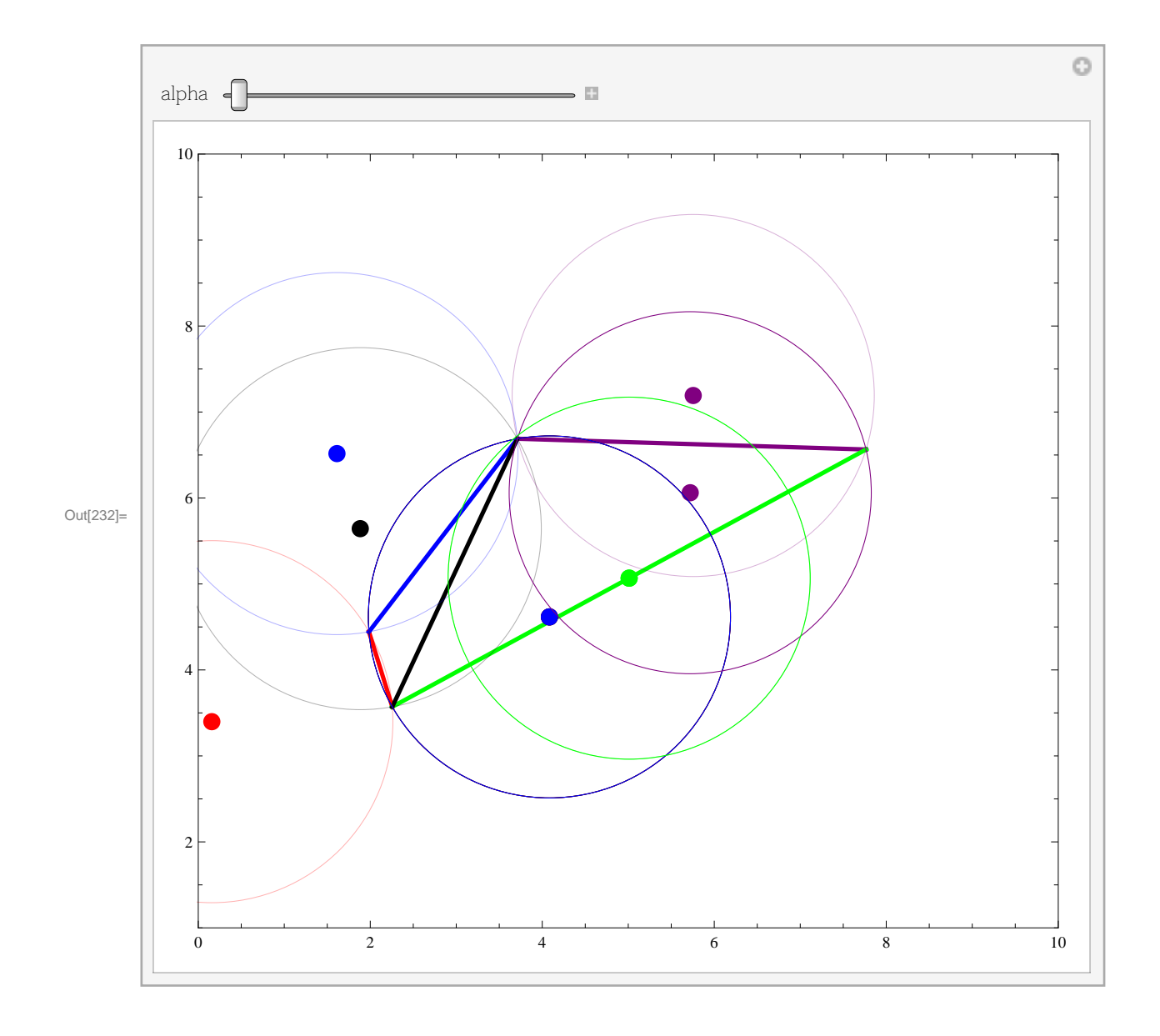